UNIVERSIDADE FEDERAL DO RIO GRANDE DO SUL ESCOLA DE ADMINISTRAÇÃO DEPARTAMENTO DE CIÊNCIAS ADMINISTRATIVAS

Felipe Lottermann Rizzardo

# PLANO DE NEGÓCIO DA TRINITY

Porto Alegre

2009

Felipe Lottermann Rizzardo

## PLANO DE NEGÓCIO DA TRINITY

Trabalho de conclusão do curso de graduação apresentado ao Departamento de Ciências Administrativas da Universidade Federal do Rio Grande do Sul, como requisito parcial para a obtenção do grau de Bacharel em Administração.

Orientador: Prof. Henrique J. Brodbeck

Porto Alegre

2009

Felipe Lottermann Rizzardo

# PLANO DE NEGÓCIO DA TRINITY

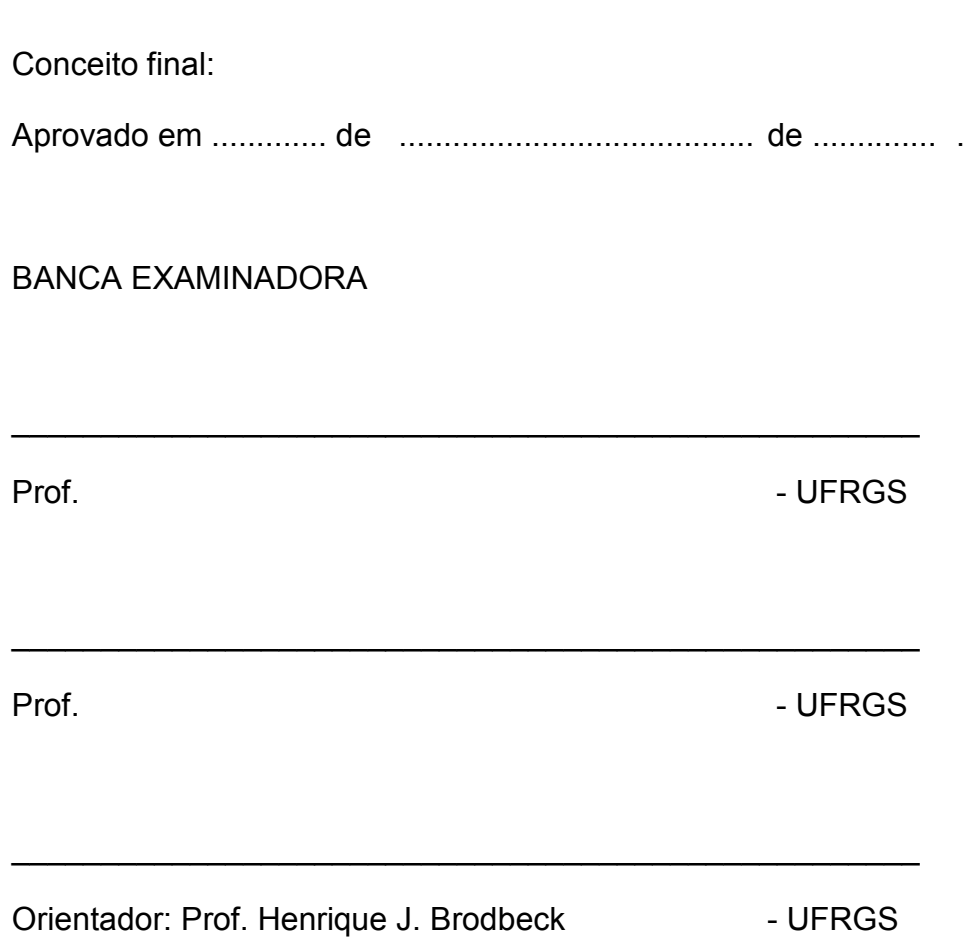

#### AGRADECIMENTOS

O escritor e pensador alemão, Johann Wolfgang von Goethe, já dizia que o homem não é só o inato mas também o adquirido. De acordo com sua frase, meus primeiros agradecimentos são direcionados à minha mãe, Sra. Verônica Lottermann. Ela sempre soube que a educação era o melhor investimento a longo prazo, e que através da educação passaria o meu desenvolvimento como ser humano. Neste contexto, agradeço a Universidade Federal do Rio Grande do Sul pelo ensino de qualidade.

Agradeço minha família, pelo suporte incondicional ao longo de tantos anos. Agradeço meu orientador neste trabalho, Prof. Henrique J. Brodbeck, pelos seus conhecimentos transmitidos ao longo do curso e principalmente nesta fase final. Por fim agradeço aos meus sócios de Trinity, pois sem a empresa este projeto não teria se tornado realidade.

## EPÍGRAFE

"Antes de tudo, há o sonho e o desejo de fundar um reino privado, e comumente, embora não necessariamente, também uma dinastia [...]. Há então o desejo de conquistar: o impulso para lutar, para provar-se superior aos outros, de ter sucesso em nome não de seus frutos, mas do próprio sucesso."

Joseph Alois Schumpeter

#### RESUMO

O mercado brasileiro de TI é de longe o maior da América Latina, e a projeção é que ele cresça a uma Compound Annual Growth Rate (CAGR) de 11% entre o período de 2007 a 2012. O valor total de gastos com produtos e serviços em tecnologia da informação deve passar de US\$ 20bi em 2008 para US\$ 30bi em 2012. Porém, no atual cenário, as empresas brasileiras ainda estão muito despreparadas quando o assunto é Tecnologia da Informação (TI). Com a experiência de um dos sócios, percebemos a grande potencialidade de melhorar o gerenciamento da informação das empresas utilizando o pacote Microsoft Office. Este plano de negócios se refere a uma empresa que atua no setor de TI e desenvolve suas soluções utilizando softwares já adquiridos pelas empresas, o Microsoft Office. A falta de pessoal qualificado dentro das empresas para desenvolvimento nestes aplicativos aliada ao desconhecimento de seu potencial pelos profissionais de TI, leva as empresas a criarem soluções improvisadas em planilhas ou aplicações complexas e caras, quando estas necessidades poderiam ser atendidas em um tempo menor e a um custo mais competitivo através de aplicações dentro do Microsoft Office. É neste cenário que surge a Trinity.

Palavras chave: Tecnologia da Informação; Microsoft Office; Trinity.

## LISTA DE ILUSTRAÇÕES

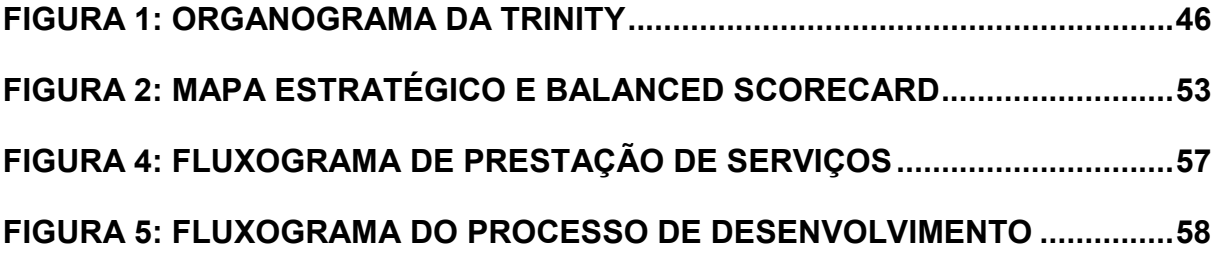

## **LISTA DE TABELAS**

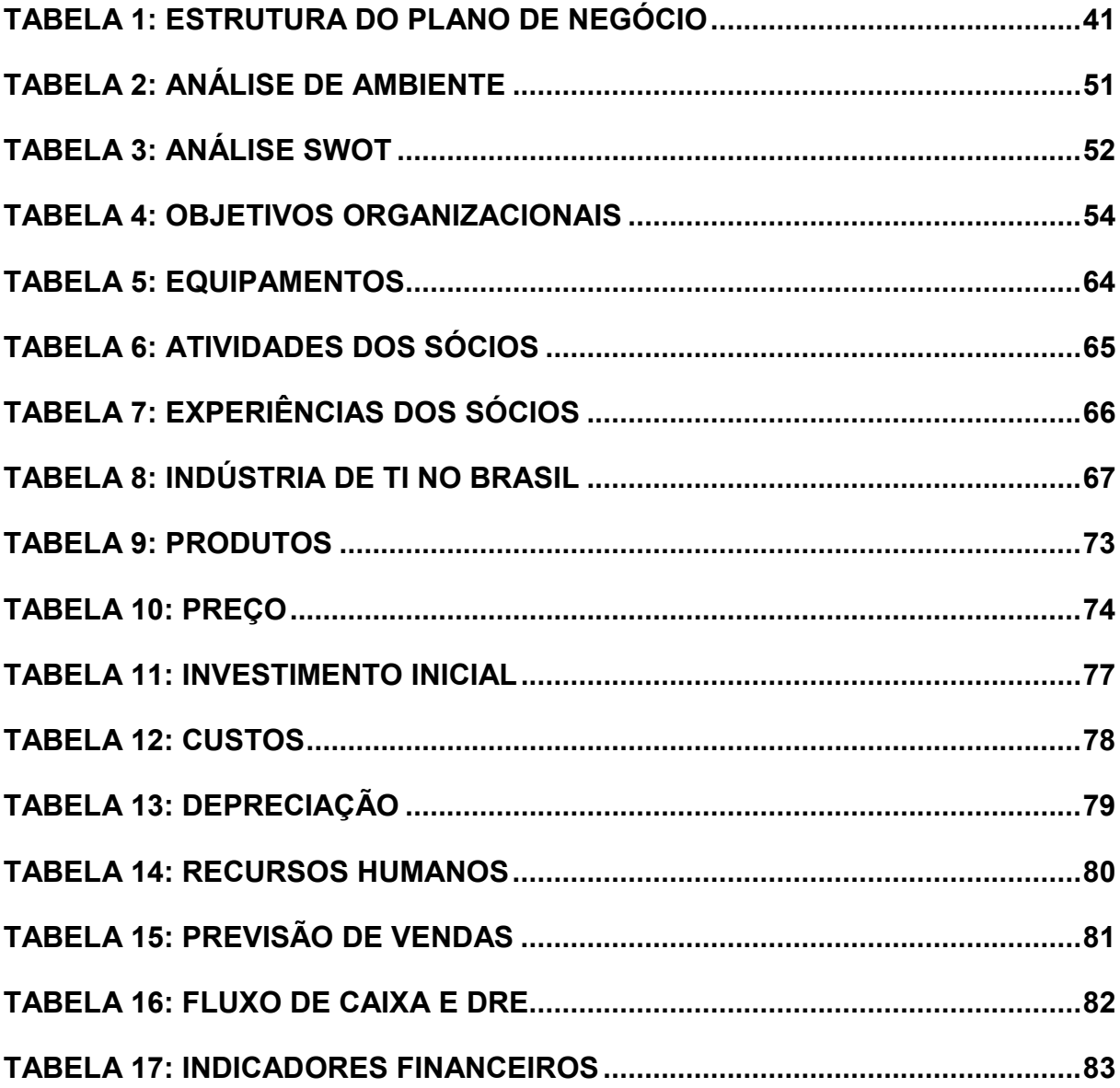

## **SUMÁRIO**

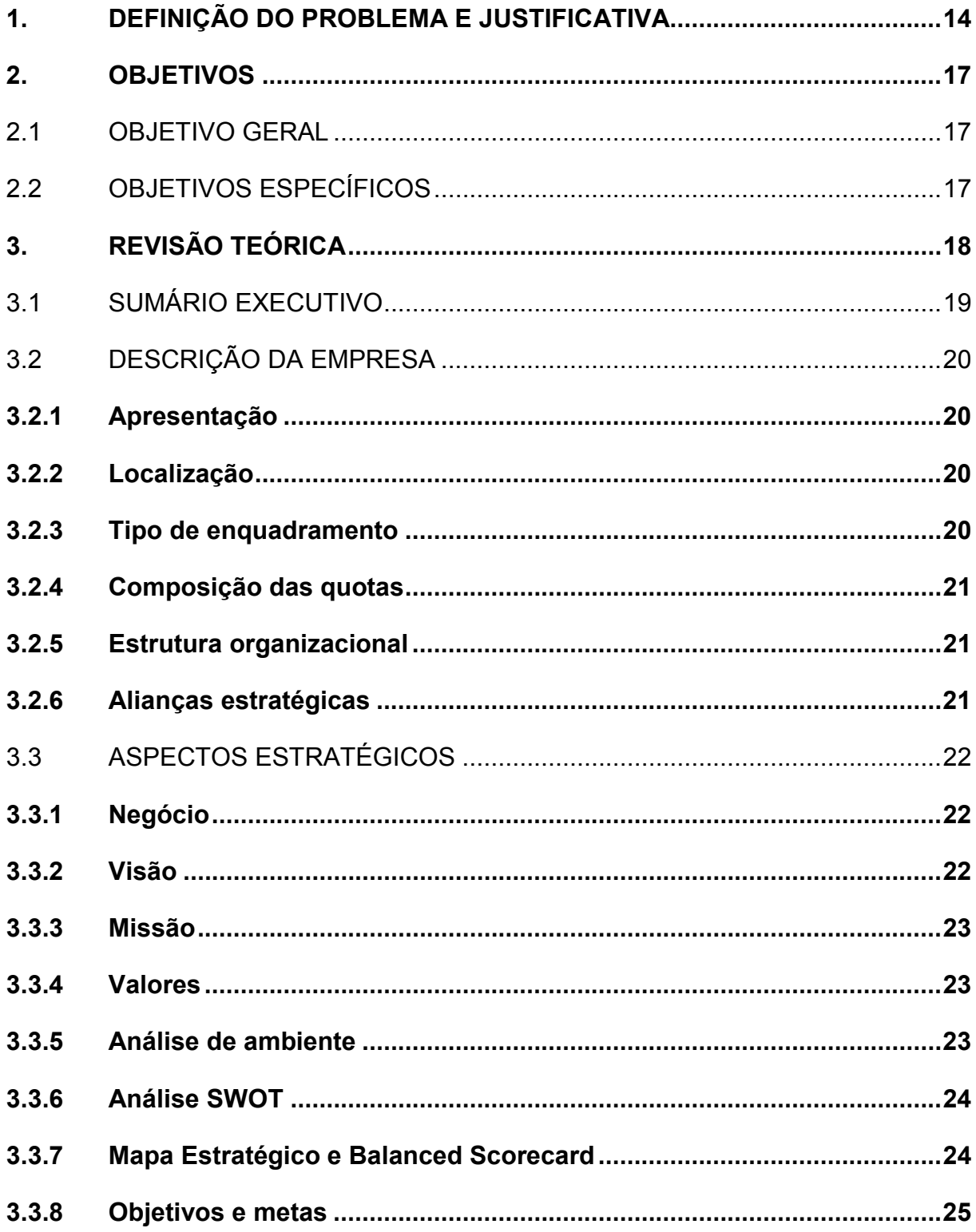

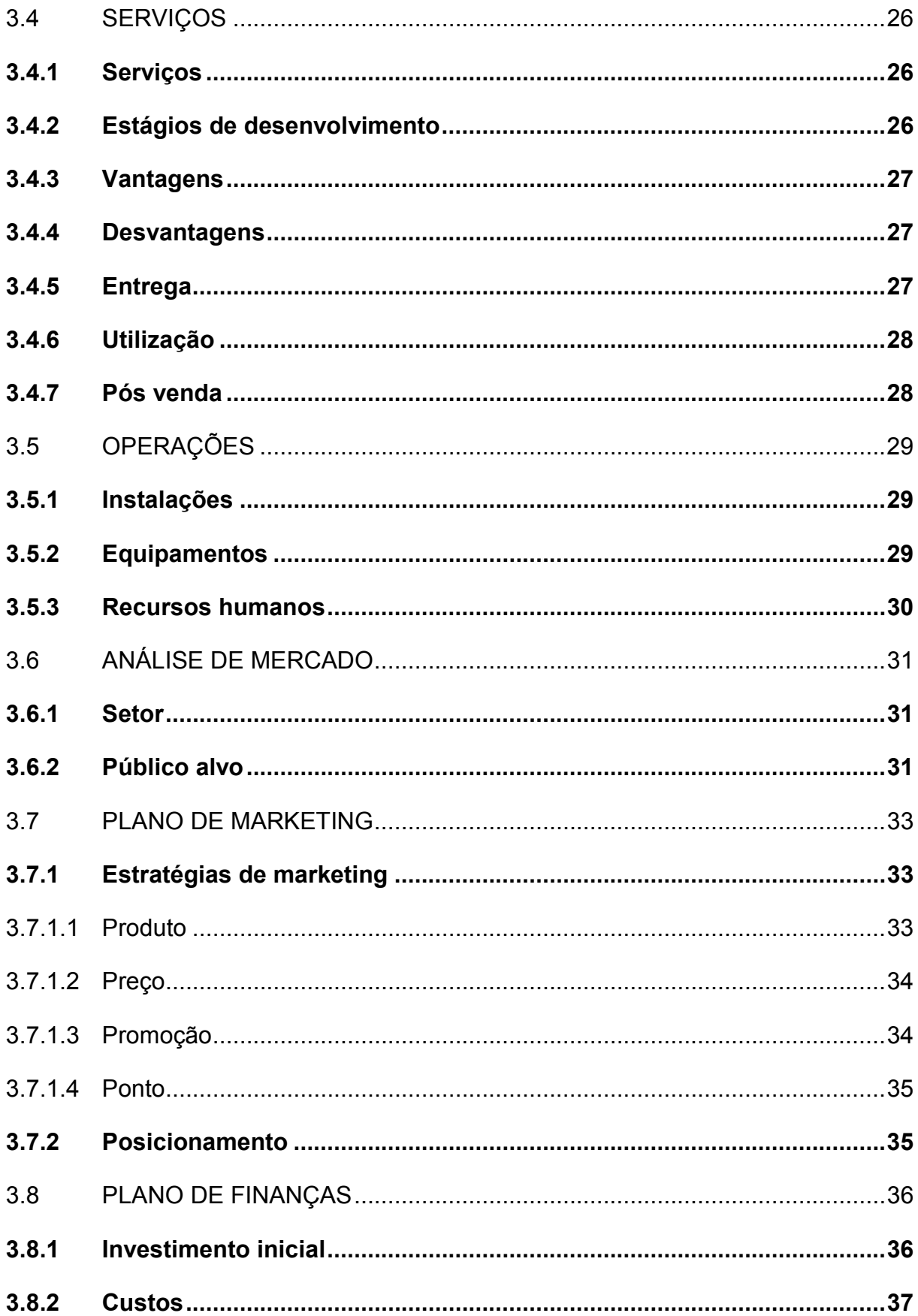

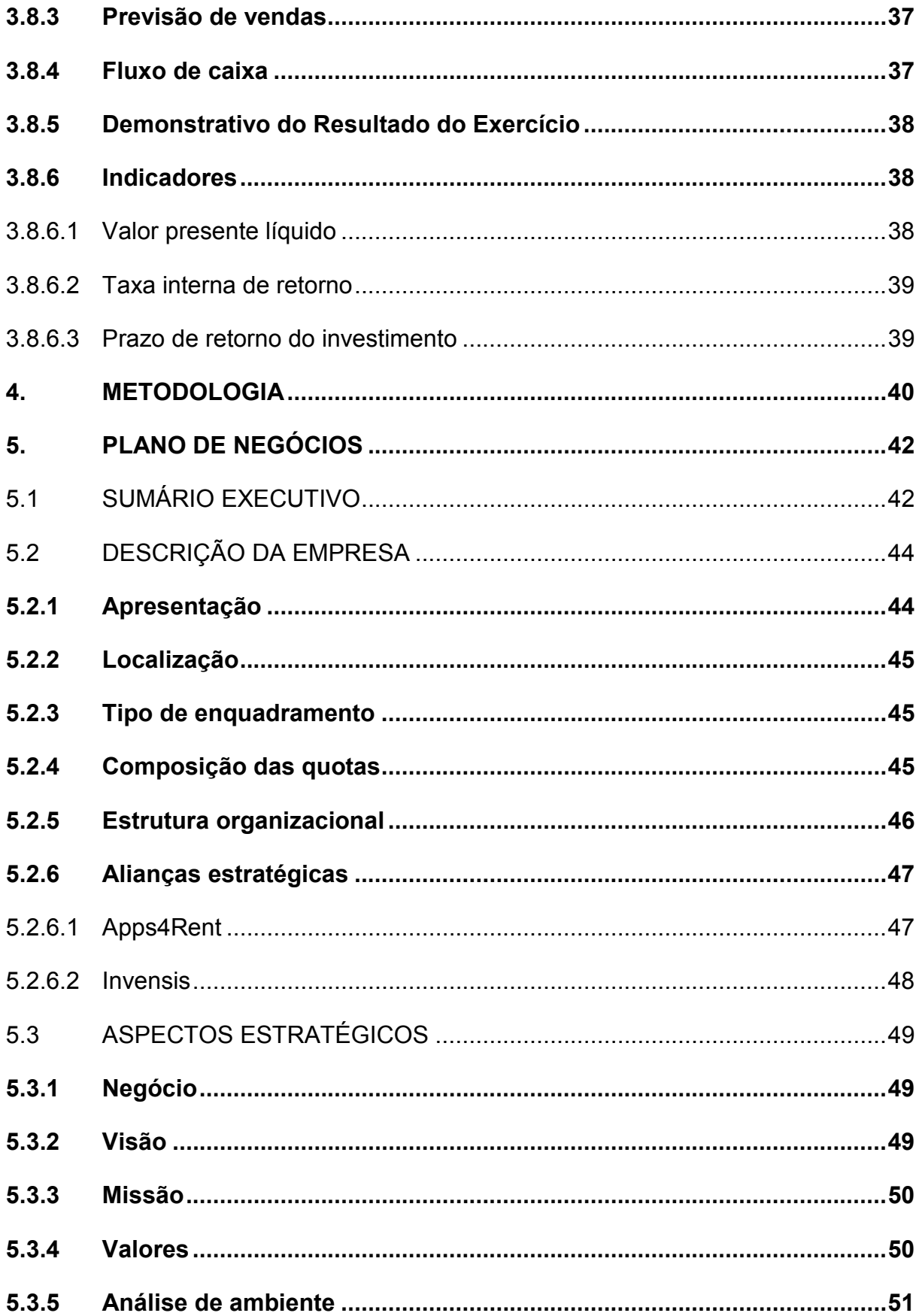

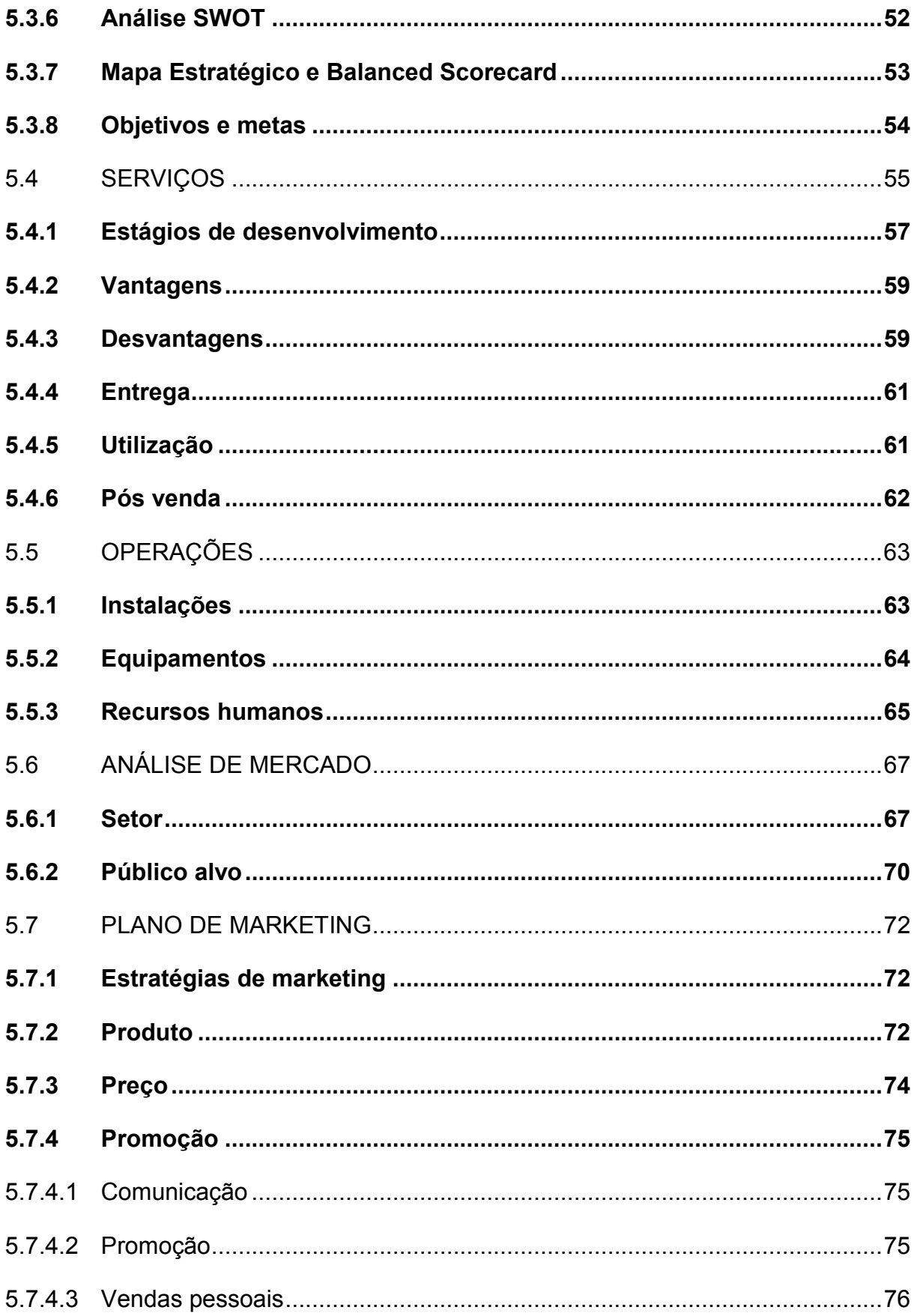

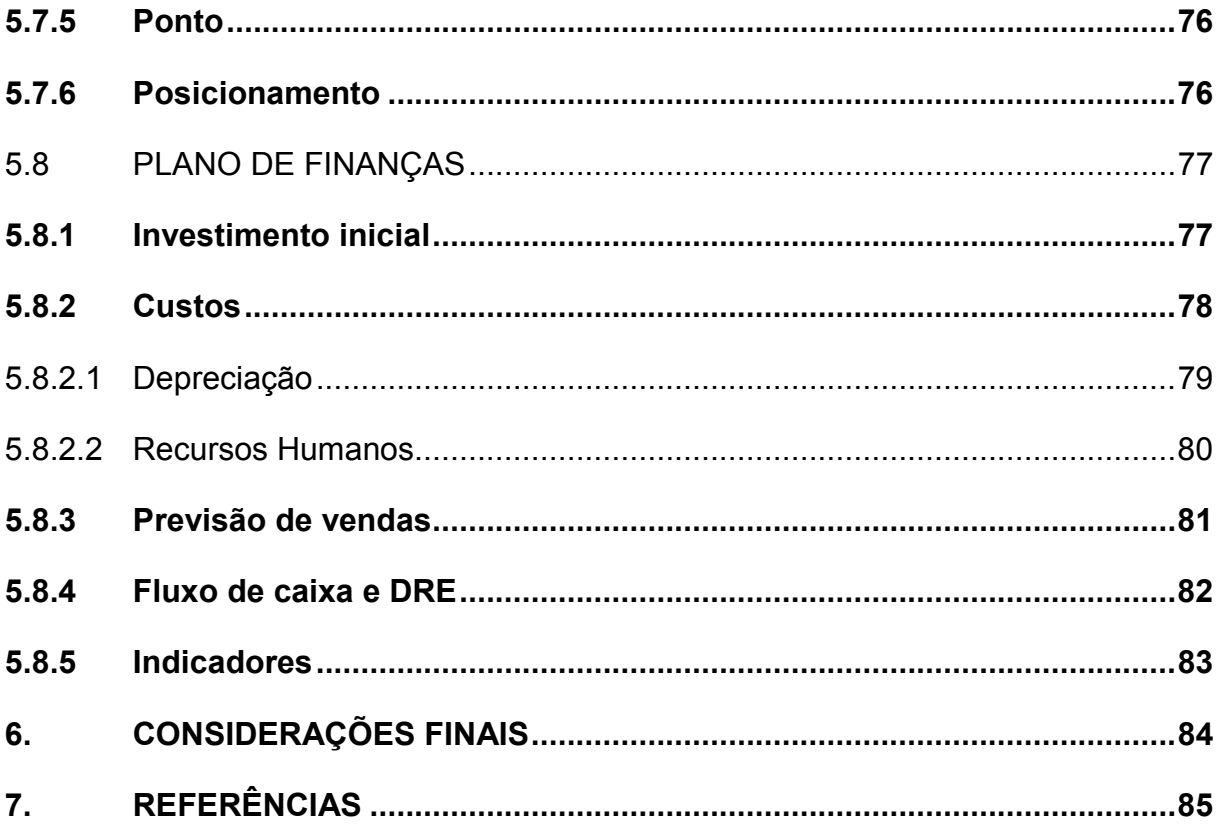

## 1. DEFINIÇÃO DO PROBLEMA E JUSTIFICATIVA

Muito tem se falado sobre o valor das MPEs e dos empreendedores na sociedade. A importância do empreendedorismo nos dias de hoje deve-se ao fato da significativa participação das pequenas e médias empresas no Produto Interno Bruto (PIB) dos países, ultrapassando, em alguns casos, 50% (DOLABELA, 2006). Joseph Schumpeter apud Dornelas (2001) definiu o empreendedor como aquele que destrói a ordem econômica existente pela introdução de novos produtos e serviços, pela criação de novas formas de organização ou pela exploração de novos recursos e materiais. O conceito de empreendedorismo, para Hisrich (2004), envolve quatro aspectos: o processo de criação, necessidade de muita dedicação de tempo e esforço para criar algo novo e torná-lo operacional, a necessidade de assumir riscos e as recompensas.

Mas muito falta para que as MPEs brasileiras tornem-se competitivas e sustentáveis. Uma radiografia completa das micro e pequenas empresas paulistas criadas nos últimos 10 anos, foi realizada pelo Sebrae – SP (2008). Verificou-se que, apenas no estado de São Paulo, entre 1990 e 2006, foram abertas mais de 2,2 milhões de empresas. Porém, cerca de 1,5 milhão fecharam no mesmo período, o que mostra que a mortalidade de empresas é um problema social sério. Somente no ano de 2006, foram encerradas 81 mil empresas, com a conseqüente eliminação de 267 mil postos de trabalho e R\$ 15,7 bilhões de recursos financeiros (perdas em termos de faturamento e poupança pessoal), o que equivale ao valor de 690 mil veículos populares.

Ainda segundo o Sebrae – SP (2008), com respeito às empresas registradas na Junta Comercial do Estado de São Paulo, entre 2000 e 2005, verifica-se que a taxa de mortalidade é de 27% para empresas até um ano, 38% para empresas até dois anos, 46% para empresas até três anos e 50% para empresas até quatro, 62% para empresas até cinco anos e 64% para empresas até seis anos de atividade.

Foi verificado ao longo do período de análise da pesquisa avanços no perfil dos empreendedores e no ambiente de negócios, mas os principais fatores determinantes da mortalidade de empresas mantiveram-se os mesmos, podendo ser agrupados em seis grandes grupos:

- a) Comportamento empreendedor pouco desenvolvido;
- b) Deficiências no planejamento antes da abertura do negócio;
- c) Deficiências na gestão empresarial, após a abertura do negócio;
- d) Insuficiência de políticas de apoio às empresas;
- e) Problemas de conjuntura econômica;
- f) Problemas pessoais dos sócios-proprietários.

Através do plano de negócios, Dornelas (2009b) diz que consegue-se planejar e decidir a respeito do futuro da empresa, tendo como base o seu passado, sua situação atual em relação ao mercado, aos clientes e à concorrência. Com o plano de negócios é possível identificar os riscos e propor planos para minimizá-los e até mesmo evitá-los; identificar seus pontos fortes e fracos em relação a concorrência e o ambiente de negócio em que atua-se; conhecer o mercado e definir estratégias de marketing para os produtos e serviços; analisar o desempenho financeiro do negócio, avaliar investimentos e retorno sobre o capital investido.

A Trinity é uma empresa que atua na área de tecnologia da informação, um mercado que tem previsão de continuar crescendo anualmente em 11% até 2012, um mercado que tem recebido muita atenção do Governo, e que apresenta grandes oportunidades já que as empresas brasileiras ainda estão despreparadas para gerenciarem o conhecimento. Tanto grandes empresas, que muitas vezes não conseguem extrair as informações que necessitam de seus sistemas, quanto as pequenas empresas, que apresentam as mais diversas necessidades em gerenciamento da informação, são potenciais clientes. Por isso, este plano de negócios é de suma importância. Ele busca posicionar a Trinity no mercado de tecnologia da informação e promover o crescimento do negócio. O documento descreverá a visão e a missão da empresa, detectará oportunidades e riscos, elaborará planos funcionais para cada uma das áreas, e verificará a viabilidade do negócio. Assim, espero como resultados, o direcionamento do negócio, a estruturação das áreas funcionais e a análise da viabilidade do negócio, para que a empresa inicie e se desenvolva de maneira planejada e sustentável. Além disto, considero que o plano de negócios é a apresentação da empresa de forma estruturada, e que deverá convencer nossos possíveis stakeholders (a própria empresa, sócios potenciais, parceiros, investidores, bancos, clientes, fornecedores, gente talentosa, executivos) do valor único do negócio.

## 2. OBJETIVOS

## 2.1 OBJETIVO GERAL

Elaborar um plano de negócios para uma empresa em andamento no setor de tecnologia da informação no mercado brasileiro.

## 2.2 OBJETIVOS ESPECÍFICOS

Para realizar o objetivo geral do trabalho, será necessário desenvolver os seguintes itens do plano de negócio:

- a) Sumário executivo;
- b) Descrição da empresa;
- c) Aspectos estratégicos;
- d) Serviços;
- e) Operações;
- f) Análise de mercado;
- g) Plano de marketing;
- h) Plano de finanças.

## 3. REVISÃO TEÓRICA

A partir da revisão bibliográfica busca-se encontrar os fundamentos teóricos sobre os assuntos abordados neste trabalho. Esse referencial teórico é utilizado como embasamento para a elaboração do plano de negócio da Trinity. De acordo com Dornelas (2001), não existe uma estrutura rígida e específica no desenvolvimento de um plano de negócio, já que cada mercado tem particularidades, sendo muito difícil definir um modelo comum a todos. Apesar disso, todo planejamento deve conter um mínimo de seções que permitam um entendimento completo do negócio. Essas partes obedecem a uma seqüência que proporcione ao leitor a compreensão de como a empresa é organizada, seus objetivos, seus produtos e serviços, seu mercado, sua estratégia de marketing e sua situação financeira. Esta estrutura está detalhada nas seções seguintes.

## 3.1 SUMÁRIO EXECUTIVO

O sumário executivo apresenta sucintamente a essência do plano de negócio. É uma versão resumida. Em muitas ocasiões os investidores preferem analisar previamente o sumário executivo e uma carta de apresentação para então decidirem se acessarão ao plano de negócios completo ou não.

Durante a VIII Maratona de Empreendedorismo da UFRGS fomos alertados que menos de 5% dos planos de negócios são lidos além do sumário executivo, freqüentemente porque não está escrito de forma clara ou convincente. Para não fazer parte dos 95%, deve-se buscar construir um sumário executivo que seja ao mesmo tempo conciso e atraente, despertando a atenção do leitor.

Apesar de o sumário executivo aparecer antes dos demais aspectos do plano, ele deve ser escrito apenas após todas as etapas terem sido concluídas. Ele deve fornecer uma visão geral do plano, e informará resumidamente:

- a) O modelo do negócio;
- b) Quais serviços a empresa desenvolve;
- c) Quais os planos futuros para o negócio;
- d) A equipe dirigente;
- e) Qual o mercado/setor alvo;
- f) Como o mercado será atingido;
- g) Recursos requeridos e seus usos;
- h) Um resumo das projeções financeiras.

## 3.2 DESCRIÇÃO DA EMPRESA

#### 3.2.1 Apresentação

Nesta parte se apresentada a história da empresa, o nome definido e registrado, o motivo pelo qual a empresa foi criada, a natureza dos serviços, como a empresa se desenvolveu e quais os objetivos futuros.

#### 3.2.2 Localização

O local onde a empresa está instalada e realizará as suas operações.

#### 3.2.3 Tipo de enquadramento

Definir o enquadramento tributário, que poderá ser como micro, pequena ou média empresa no simples, sociedade limitada, entre outras possibilidades. Cada opção tributária apresenta vantagens e desvantagens em relação à legislação e investidores.

#### 3.2.4 Composição das quotas

Definir a participação acionária de cada um dos sócios.

#### 3.2.5 Estrutura organizacional

A estrutura organizacional é apresentada em um organograma. E os empreendedores são apresentados com uma descrição sucinta sobre suas atividades e responsabilidades, e com seus respectivos currículos em anexo. Segundo Dornelas (1999), os investidores normalmente investem em pessoas, que são o principal ativo das empresas nascentes. E quanto mais capacitadas em técnicas de gestão e experientes essas pessoas são, melhores as chances de a empresa conseguir o capital solicitado.

#### 3.2.6 Alianças estratégicas

As alianças estratégicas com outras empresas e fornecedores são destacados bem como suas atribuições.

### 3.3 ASPECTOS ESTRATÉGICOS

Toda empresa deve ter um norte. Este norte pode ser uma declaração de visão, missão e seus valores fundamentais para nortear a existência do negócio. Esta seção é um guia para todas as outras partes do plano.

Certo e Peter (1993, p. 6) definem o plano estratégico como "um processo iterativo que visa manter uma organização como um conjunto apropriadamente integrado ao seu ambiente".

#### 3.3.1 Negócio

A definição do negócio deve ter como base o diferencial competitivo e a agregação de valor que o serviço proporciona para o público alvo, e o foco deve estar nos benefícios que os clientes procuram.

#### 3.3.2 Visão

A declaração de missão deve ser inspiradora, com objetivo definido de forma ampla e período determinado para acontecer. O desafio deverá ser coerente e dentro das possibilidades da organização, impulsionando-a para o futuro.

#### 3.3.3 Missão

Ao declararmos a missão estaremos justificando a razão da existência de nossa organização. Hartmann (1999) diz que a missão é a razão de ser da empresa. Segundo Kotler (1995), uma declaração de missão é uma definição do propósito de uma organização. O autor também afirma que uma definição clara da missão guia as pessoas dentro da organização para que elas possam trabalhar na realização dos objetivos organizacionais.

#### 3.3.4 Valores

Na declaração dos valores de nossa empresa estaremos apontando nossas crenças e princípios. E por isto deverá estar coerente com nossas declarações para a visão e a missão.

#### 3.3.5 Análise de ambiente

A análise externa consiste na identificação de oportunidades e ameaças no ambiente em que a empresa está inserida. Este exercício engloba entender clientes, concorrentes, fornecedores, novos entrantes e produtos substitutos.

#### 3.3.6 Análise SWOT

De acordo com Ferrel, Hartline, Lucas e Luck (2005), a análise SWOT (iniciais em inglês de forças e fraquezas, oportunidades e ameaças) é um modelo amplamente usado para organizar e utilizar os dados e informações obtidas das análises do ambiente externo e do ambiente interno. Ela estrutura, em um formato de matriz, a avaliação do que a empresa pode e não pode fazer (forças e fraquezas) e as condições ambientais que estão a favor ou contra a empresa (oportunidades e ameaças). Uma oportunidade aliada a um ponto forte pode se tornar um poderoso diferencial competitivo.

#### 3.3.7 Mapa Estratégico e Balanced Scorecard

O Balanced Scorecard é uma metodologia de gestão que estabelece indicadores de performance que são capazes de traduzir e desdobrar as estratégias organizacionais em objetivos, medidas, metas e iniciativas. É uma ferramenta que permite capturar, descrever e transformar os ativos intangíveis de uma organização em valor para os stakeholders (KAPLAN; NORTON, 1997).

A metodologia do modelo BSC permite medir o desempenho organizacional sobre quatro perspectivas: financeira; cliente; processos internos; aprendizado e crescimento. Os aspectos estão inter-relacionados através da visão e da estratégia da organização, que são o ponto de partida do BSC. Segundo Costa (2006), "as quatro dimensões da gestão do BSC são a essência das tradicionais atividades de qualquer empresa: dar suporte a produção, produzir, vender e obter lucro". Neste plano de negócios são apresentados os indicadores e o mapa estratégico da empresa em estudo.

#### 3.3.8 Objetivos e metas

A formulação dos objetivos e metas ocorre em função do negócio, da missão, da visão, dos valores e das análises externa e interna.

As metas são mensuráveis e específicas. Focam no resultado e são controláveis. Tem tempo limitado e buscam o crescimento da empresa. Os objetivos são declarações específicas e direcionados a uma determinada meta, com tempo determinado e possuem um responsável pelo seu acontecimento.

Os objetivos estratégicos da empresa são os mesmos apresentados no título anterior, Balanced Scorecard. Nesta parte, são incluídas as metas e os indicadores.

#### 3.4 SERVIÇOS

Nesta seção é apresentado um panorama geral sobre os serviços oferecidos pela Trinity e os benefícios que eles atendem.

#### 3.4.1 Serviços

Descreverei os serviços oferecidos pela Trinity, expondo o valor único do negócio. Além de falar sobre os atuais serviços, apontaremos os serviços a serem ofertados no futuro, para o contínuo crescimento do negócio. E por fim, é explicado como conseguiremos nossos suprimentos para desenvolver os serviços, e como selecionaremos nossos fornecedores.

#### 3.4.2 Estágios de desenvolvimento

São apresentados, através de um fluxograma, os estágios de desenvolvimento dos serviços, enfatizando a cadeia de valor do setor.

#### 3.4.3 Vantagens

São apresentadas as vantagens obtidas em termos de custos e tecnologia. As vantagens tecnológicas também abordarão como a tecnologia está disseminada no mercado e o valor percebido pelos consumidores.

Além destes aspectos são apresentadas as parcerias desenvolvidas com fornecedores e as barreiras competitivas em relação à concorrência.

#### 3.4.4 Desvantagens

As principais limitações em termos de custos e tecnologia. São apresentadas possibilidades para diminuir os pontos fracos dos serviços e os impactos causados por essas limitações.

### 3.4.5 Entrega

Apresentar como as entregas dos serviços são realizadas. São destacadas as vantagens em custos, segurança, integridade do produto e meio de entrega.

## 3.4.6 Utilização

Aqui são apresentados os requisitos necessários para a utilização dos serviços, as características de utilização e os apelos do serviço, além do tempo de vida médio.

## 3.4.7 Pós venda

A comunicação pós venda com o cliente, e como os serviços realizados após a entrega são precificados.

## 3.5 OPERAÇÕES

Neste item são avaliados os seguintes itens: a instalação da empresa, os equipamentos necessários e a previsão de mão de obra que sustente o crescimento previsto.

#### 3.5.1 Instalações

É apresentado a localização do escritório, o tamanho das instalações e as respectivas justificativas para tais decisões.

## 3.5.2 Equipamentos

São descritos os equipamentos, móveis e demais utensílios necessários para o funcionamento do negócio. Estará incluso a avaliação da tecnologia da informação em termos de software e hardware necessários.

#### 3.5.3 Recursos humanos

A necessidade de pessoas para equalizar a entrega com a demanda prevista. Segundo Bohlander (2005), embora as pessoas tenham sido sempre fundamentais no ambiente empresarial, hoje elas desempenham um papel ainda mais central para a obtenção da vantagem competitiva de uma empresa. Principalmente nos setores baseados em conhecimento, como os de software e serviços de informação, o sucesso depende cada vez mais das "competências das pessoas".

#### 3.6 ANÁLISE DE MERCADO

A análise de mercado separa os empreendedores dos inventores. É necessário saber a utilidade do que se está oferecendo para o mercado. Esse conhecimento é importante inclusive para precificar os serviços. Nesta seção são analisados: o setor, o público alvo, o mercado potencial e o mercado pretendido.

#### 3.6.1 Setor

Esta seção analisará o setor em que a empresa está inserida. Incluirá informações como: oportunidades e ameaças neste setor; taxa de crescimento prevista; tendências; regulamentações governamentais; sazonalidade.

#### 3.6.2 Público alvo

A segmentação do mercado é a subdivisão do mesmo em conjuntos menores, onde os consumidores possuem necessidades e comportamentos similares. Geralmente a segmentação é ocorre em termos geográficos, demográficos e psicográficos. A parte geográfica está relacionada com uma parte de um território onde haja uma oportunidade. Já a demográfica leva em conta as características da população e procura identificar padrões de sexo, idade, classe e "status" social. E a psicográfica descreve as características psicológicas dos consumidores, identificando os seus valores e suas aspirações. Sobre análise e segmentação de mercado, Kotler (2000, p. 278) considera que:

> "Uma empresa não pode atender a todos os clientes em mercados amplos como os de computadores ou refrigerantes. São muitos os clientes, e eles se diversificam em suas exigências de compra. [...] Um segmento de mercado consiste em um grande grupo que é identificado a partir de suas preferências, poder de compra, localização geográfica, atitudes de compra e hábitos de compra similares. A segmentação é uma abordagem que fica entre o marketing de massa e o marketing individual. Supõe-se que os compradores de determinado segmento tenham preferências e necessidades muito similares"

## 3.7 PLANO DE MARKETING

O plano de marketing compreenderá as estratégias relacionadas aos 4 p's (produto, preço, promoção e ponto) e o posicionamento da empresa no mercado.

#### 3.7.1 Estratégias de marketing

As estratégias de marketing definem de que forma a empresa irá agir para atingir os objetivos definidos. Westwood (1996) diz que as estratégias devem sempre considerar as variáveis de produto, preço, promoção e ponto de forma interligada. Assim, a estratégia de marketing consiste nas decisões necessárias para determinar qual é a combinação estratégica dos elementos do composto de marketing.

#### 3.7.1.1 Produto

Para Kotler (2006), um produto não necessariamente será uma oferta tangível. Tudo que pode ser oferecido ao mercado visando a satisfação de uma necessidade ou um desejo pode ser chamado de produto. Tanto a mercadoria em si, quanto sua embalagem, e um conjunto de serviços que o comprador irá adquirir com a compra, podem ser considerados produtos. Nesta seção são apresentadas as estratégias relacionadas ao produto. Dolabela (2006), diz que é também importante nesta seção explicitar os principais diferenciais dos produtos/serviços em relação ao que esta sendo oferecido pela concorrência.

#### 3.7.1.2 Preço

Para Kotler (2006), o preço corresponde ao valor de troca de um produto ou serviço. Dolabela (2006) diz que para o estabelecimento do preço de um produto é necessário considerar o preço que o consumidor estaria disposto a pagar, o preço da concorrência e os custos daquele produto para a empresa, verificando o estabelecimento de uma margem de lucro satisfatória. Ainda segundo o autor, é muito importante saber o preço percebido pelo cliente para seu produto/serviço, pois este pode servir também como base para o que será efetivamente cobrado pelo mesmo. Aqui iremos definir a precificação dos serviços, apresentando as margens obtidas com cada um.

#### 3.7.1.3 Promoção

Promoção, segundo Dolabela (2006) é todo e qualquer esforço realizado para persuadir as pessoas a comprar determinado produto ou utilizar determinado serviço. O mix de promoção, segundo Kotler (1995), é a combinação das seguintes ferramentas: propaganda, venda pessoal, promoção de vendas e relações públicas. Nesta seção demonstraremos como pretendemos atingir nosso público alvo.

#### 3.7.1.4 Ponto

O ponto, segundo Dolabela (2006), envolve todas as atividades relacionadas à transferência do produto do fabricante para o consumidor. Os canais de distribuição representam as diferentes maneiras pelas quais o produto é colocado à disposição do consumidor. O propósito do processo de distribuição é levar ao consumidor o que ele precisa. As estratégias para a entrega dos serviços são apresentadas juntamente com os custos relacionados a cada uma das opções.

#### 3.7.2 Posicionamento

Definiremos como nossa empresa se posicionará no mercado, de acordo com os benefícios que entregaremos aos clientes. A definição de posicionamento dada por Kotler (1996, p. 270) diz que "posicionamento é o ato de desenvolver a oferta e a imagem da empresa, de forma que ocupem um lugar distinto e valorizado nas mentes dos consumidores alvo". Ries e Trout (1993) dizem que a essência do posicionamento consiste em aceitar as percepções como realidade e então reestruturar essas percepções a fim de criar a posição desejada. É o modo como a empresa se diferenciará na mente dos clientes potenciais.

#### 3.8 PLANO DE FINANÇAS

O Plano Financeiro explicita o que o empreendimento necessita em termos de financiamento para ser efetivado. Reflete de forma coerente os aspectos definidos nas seções anteriores do plano de negócio. Além disso, apresenta os resultados prováveis para o negócio, possibilitando ao investidor analisar a atratividade e a consistência do negócio, do ponto de vista econômico-financeiro.

O plano financeiro apresenta os seguintes temas:

- a) investimento inicial;
- b) custos;
- c) previsão de vendas;
- d) fluxo de caixa;
- e) demonstrativo do resultado do exercício;
- f) indicadores.

#### 3.8.1 Investimento inicial

Os investimentos devem ser descritos com precisão e coerência com o que foi escrito ao longo do plano de negócios. Este é um dos principais pontos avaliados pelos investidores, pois a partir do montante investido é calculado o prazo de retorno do investimento.
#### 3.8.2 Custos

Os custos fixos representam todas as despesas mensais que são decorrentes do negócio e não variam diretamente com o volume de vendas. Entre eles estão: aluguel; luz; água; mão de obra direta; depreciação.

Os custos variáveis são as despesas que variam com o volume de vendas, como: impostos; comissões de vendas.

## 3.8.3 Previsão de vendas

A previsão de vendas é um exercício de simulação do cenário de vendas da empresa, que apresenta as vendas previstas por produtos ofertados.

### 3.8.4 Fluxo de caixa

Para Zdanowicz (2004, p. 23), "fluxo de caixa é o instrumento que relaciona o futuro conjunto de ingressos e de desembolsos de recursos financeiros pela empresa em determinado período". As projeções de caixa têm a capacidade de avaliar a capacidade da empresa em honrar os compromissos de curto e longo prazo. Através do fluxo de caixa são identificados excessos ou faltas de caixa em determinado período.

# 3.8.5 Demonstrativo do Resultado do Exercício

Para Zdanowicz (1995, p. 109), demonstrativo do resultado do exercício (DRE) projetado será a peça contábil, que possibilitará estimar o resultado econômico da empresa para o próximo período. Ele servirá para informar a situação financeira da empresa para o próximo período e o lucro operacional previsto aos stakeholders.

# 3.8.6 Indicadores

Os indicadores irão avaliar a viabilidade do negócio. Neste trabalho são utilizadas as seguintes técnicas:

- a) Valor presente líquido VPL;
- b) Taxa interna de retorno TIR;
- c) Prazo de retorno do investimento Payback.

# 3.8.6.1 Valor presente líquido

A técnica do valor presente líquido (VPL) considera o fluxo de caixa no tempo. É uma estimativa do valor "atual" com os fluxos obtidos pelo investimento.

 Caso o resultado da análise da viabilidade do projeto seja maior do que zero, pode-se dizer que o projeto é viável.

3.8.6.2 Taxa interna de retorno

A técnica da taxa interna de retorno (TIR) é a taxa necessária para que o VPL seja igual a zero. Se a TIR obtida neste cálculo for maior do que a taxa mínima de atratividade (TMA), poderemos dizer que o projeto é viável.

3.8.6.3 Prazo de retorno do investimento

A técnica do prazo de retorno do investimento, conhecida como payback, mede o tempo necessário para recuperar o montante investido no empreendimento. É o número de períodos necessários para que o VPL seja igual a zero.

# 4. METODOLOGIA

O presente trabalho foi elaborado através do método de plano de negócios. Para a elaboração do trabalho são realizadas pesquisas em fontes primárias e secundárias. Diferenciando fontes primárias de secundárias, Dolabela (2006) diz que os dados primários são informações produzidas pelo autor da pesquisa, e as fontes secundárias são dados e informações coletadas por terceiros e colocados à disposição do público.

A obtenção de dados primários ocorrerá através de entrevistas informais com especialistas no assunto, técnicas de cliente oculto, observações, e experiências dos empreendedores da Trinity. Já os dados secundários são obtidos através de pesquisas na internet, livros, revistas, associações e órgãos governamentais.

A tabela abaixo ilustra como as informações necessárias são obtidas. A primeira coluna mostra a estrutura do plano, a segunda coluna mostra qual informação é necessária, e na última coluna, como esta é obtida.

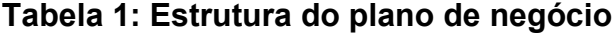

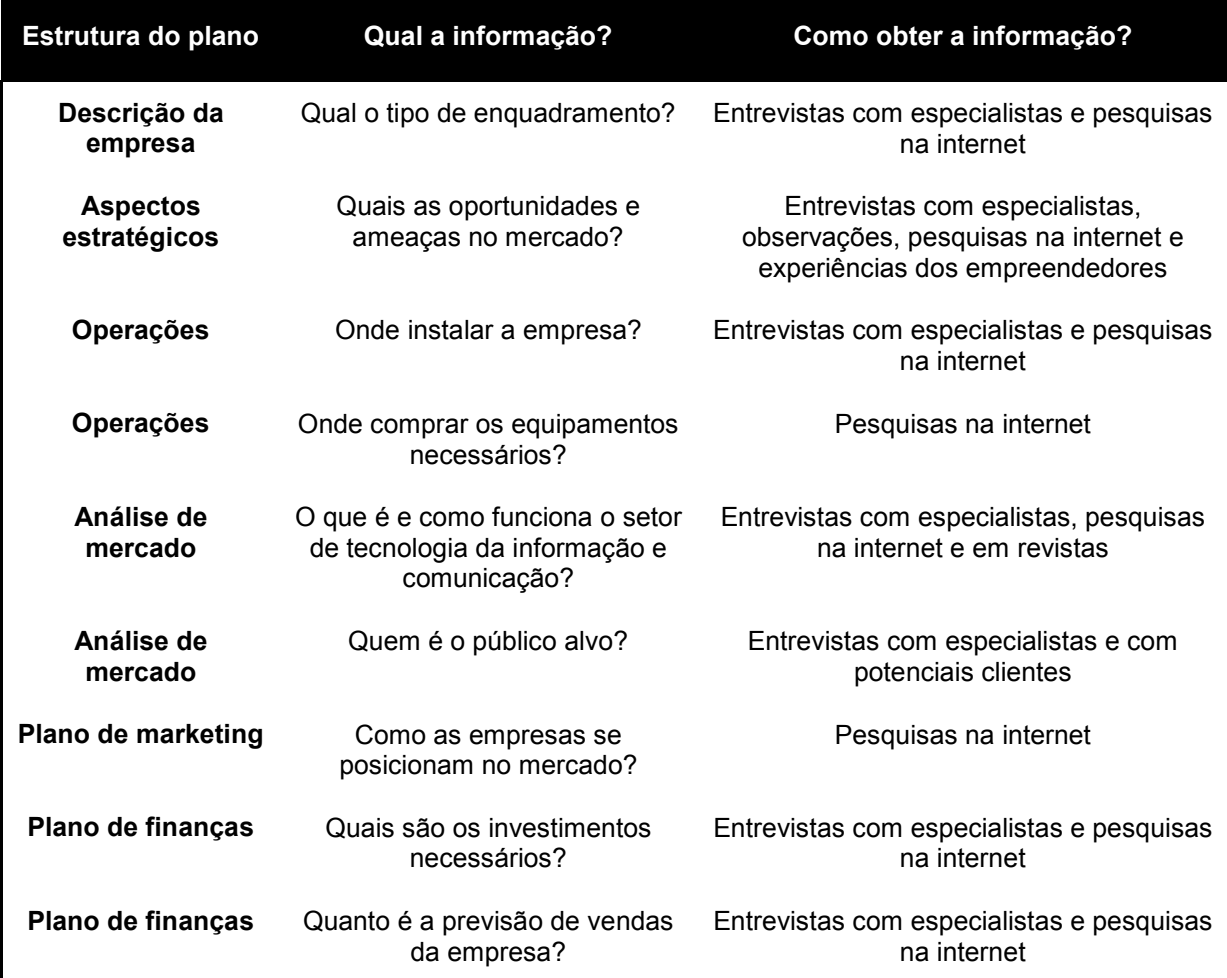

# 5. PLANO DE NEGÓCIOS

## 5.1 SUMÁRIO EXECUTIVO

A Trinity é uma empresa que provê soluções em gerenciamento da informação. O diferencial da empresa está em desenvolver as soluções tendo como plataforma o Microsoft Office, que permite entregar os aplicativos com um custo muito baixo, atendendo assim, pequenas e médias empresas. O custo baixo deve-se ao fato de que o tempo para desenvolvimento é menor comparado à outras plataformas, e a necessidade de treinamento é muita baixa, pois o Office é amplamente distribuído nas empresas e familiar aos trabalhadores.

A oportunidade foi identificada em 2007, quando Bruno e Felipe se deram conta de quanto poderia ser realizado em cima dessas ferramentas, já que nas empresas existia uma quantidade enorme de informação dentro de planilhas MS Excel, processadores de texto MS Word, apresentações em MS PowerPoint e bancos de dados no MS Access. A possibilidade de um serviço especializado nessas ferramentas se tornou mais claro quando Bruno trabalhou em um projeto do Windows Seven na Microsoft em Pequim, e viu que a própria empresa se gerenciava internamente com estas ferramentas. A pergunta era por que as empresas brasileiras não estavam fazendo isso?

Alguns dos motivos encontrados foram a falta de pessoal qualificado dentro das empresas para desenvolvimento nestes aplicativos e o desconhecimento pelos profissionais de TI do potencial destas ferramentas. Muitas vezes as empresas criam soluções improvisadas em planilhas ou aplicações complexas e caras, quando as mesmas necessidades poderiam ter sido atendidas em um tempo menor e a um custo mais competitivo através de aplicações dentro do Microsoft Office.

É nesse contexto, e com a entrada de mais um sócio com conhecimentos em web, Guilherme, que surge a Trinity, uma empresa especialista em TI para pequenas empresas e departamentos de grandes empresas, que desenvolve sistemas flexíveis de acordo com a necessidade do cliente. E com um grande diferencial, o baixo custo, já que utilizamos as ferramentas do Microsoft Office. Estas ferramentas podem gerenciar conhecimento, reduzir custos, entregar informações de apoio à decisão e automatizar tarefas.

Como estudantes de Administração, acreditamos não só ter identificado uma boa oportunidade, destacando-se o grande crescimento previsto para o mercado de TI no Brasil, a uma Compound Annual Growth Rate (CAGR) de 11% entre o período de 2007 a 2012, mas também acreditamos sermos capazes de montar uma empresa que seja sustentável, gerando renda e emprego para a sociedade num mercado tão importante como o da tecnologia da informação. No fim do projeto chegou-se a um VPL positivo, no valor de R\$ R\$ 1.292.278 e a uma TIR de 371,83%, o que demonstra a viabilidade de execução da empresa.

# 5.2 DESCRIÇÃO DA EMPRESA

#### 5.2.1 Apresentação

A oportunidade de prestar um serviço especializado em cima de softwares já adquiridos pelas empresas, o Microsoft Office, existia desde 2007 quando dois alunos da Administração da UFRGS, Bruno Sarti e Felipe Rizzardo, perceberam que as empresas faziam forte uso das ferramentas, porém não de forma eficiente. A oportunidade estava justamente em desenvolver soluções para as necessidades em gerência da informação utilizando a plataforma Microsoft Office. Essas ferramentas já haviam sido adquiridas pelas empresas e estavam sendo pouco utilizadas comparado ao que poderiam render, e pior que isso, as mesmas empresas estavam pagando para adquirir outras soluções, incorrendo em mensalidades, treinamentos, suportes e outros tantos custos, quando o próprio Microsoft Office teria plena capacidade de solucionar as necessidades.

A idéia não foi colocada em prática em 2007, já que no final daquele ano Bruno Sarti recebeu uma oportunidade de trabalhar em Pequim, na China. Este foi o ponto de início da Trinity, pois Bruno, gerenciando uma equipe em um projeto interno da Microsoft, vislumbrou que a própria empresa fazia uso de suas ferramentas para controles internos, o Microsoft Office. Lá ele se perguntou por que as empresas no Brasil não poderiam fazer uso também, e principalmente pequenas e médias empresas, que tem muitas necessidades não atendidas na área de tecnologia da informação.

Era o ano de 2009 quando Bruno retornou da China, e se reencontrando com Felipe decidiram começar o negócio. Aliado ao time entrou Guilherme, com forte conhecimento de soluções baseadas na web. Os três formaram a empresa e deram início as operações. Surgia a Trinity, uma empresa de tecnologia da informação que faz uso das ferramentas Microsoft Office.

## 5.2.2 Localização

O escritório da empresa está localizado na Rua da República, 193/403 em Porto Alegre, RS - Brasil.

#### 5.2.3 Tipo de enquadramento

A empresa é uma sociedade limitada, inscrita no Simples Nacional com o objetivo de serviços administrativos para terceiros. A tributação incidente é de 6% em cima do faturamento da empresa.

### 5.2.4 Composição das quotas

O capital social da empresa é R\$ 3.000,00 (três mil reais.), dividido em 3.000 (três mil) quotas, no valor unitário de R\$ 1,00 (hum real) cada quota, totalmente integralizado pelos sócios, em moeda corrente nacional, tendo a seguinte distribuição entre os mesmos:

- Bruno Sarti possui 1050 (mil e cinqüenta) quotas, no valor de R\$ 1.050,00 (hum mil e cinqüenta reais.)
- Felipe Lottermann Rizzardo possui 1050 (mil e cinqüenta) quotas, no valor de R\$ 1.050,00 (hum mil e cinqüenta reais.)
- Guilherme Mussoi Louzada possui 900 (novecentas) quotas, no valor de R\$ 900,00 (novecentos reais).

# 5.2.5 Estrutura organizacional

A estrutura organizacional da Trinity é composta pelos três sócios.

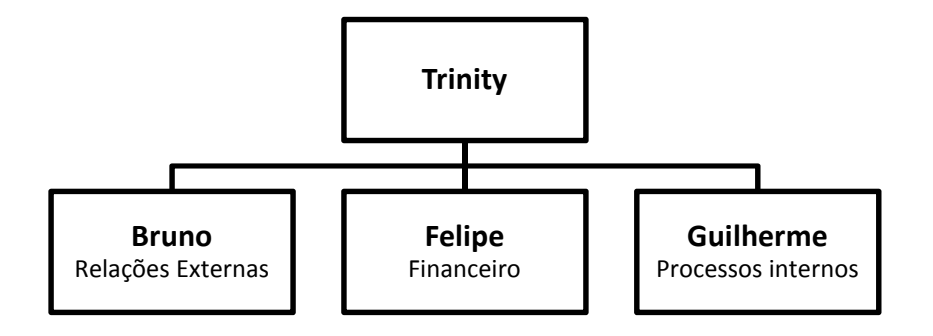

Figura 1: Organograma da Trinity

#### 5.2.6 Alianças estratégicas

A Trinity tem como parceiro estratégicos duas empresas: a Apps4Rent e a Invensis.

#### 5.2.6.1 Apps4Rent

Quando os serviços aos nossos clientes são realizados em cima do SharePoint, contamos com a Apps4Rent para fornecer a infra-estrutura de TI necessária. Com o serviço da Apps4Rent podemos oferecer esses softwares sem precisar investir em máquinas e pessoas e se responsabilizar por fazer gerenciamento de bancos de dados, backups, manutenções no SharePoint.

A Apps4Rent é uma empresa que prove softwares que tem um alto custo de aquisição como um serviço, podendo ser contratado por demanda. Os principais softwares oferecidos são o Microsoft Exchange, SharePoint e SQL Server, além de uma lista de softwares livres usados nos negócios.

A infraestrutura de TI está localizada em dois grandes andares na 8 avenida com a Hudson, em Nova Iorque, mesmo local em que o Google tem seus datacenters em Nova Iorque, e as empresas de telecoms tem suas principais instalações. Os datacenters da Apps4Rent tem o ambiente físico necessário para rodar os servidores durante 24h por dia, 7 dias por semana. Os servidores são escaláveis, redundantes, com uma confiável conexão, com conexão de energia redundante, sistema de controle de temperatura e sistema de segurança.

A empresa tem 8 anos de existência e conta com um time vasto e diversificado, com membros que trabalharam por anos na Microsoft em funções similares em cargos elevados.

#### 5.2.6.2 Invensis

A Invensis é uma empresa com cerca de 600 funcionários, situada em Bangalore na Índia, que através do baixo custo de mão-de-obra especializada em TI no seu país, oferece preços competitivos neste mercado. Fundada em 2000, a empresa oferece serviços para empresas listadas na Fortune 500, como Philips, Trend West, 3E, GRM e muitas outras de tamanho médio e com alto potencial de crescimento. Ela combina o desenvolvimento de softwares customizados com serviços em Business Process Outsourcing (BPO).

Os serviços em termos de desenvolvimento de softwares estão relacionados à gestão do conhecimento, CRM (Customer Relationship Management), controle da cadeia de suprimentos (Supply Chain), Enterprise Resource Management (ERP), ecommerce, aplicativos em smartphones, entre outros. Em BPO, os serviços são vastos e oferecidos divididos por mercado.

A Invensis é um aliado estratégico da Trinity no desenvolvimento de soluções mais complexas em TI. Com a Invensis trabalhando no desenvolvimento das soluções, a Trinity fica como responsável pelas vendas e gerenciamento dos projetos no Brasil. A Invensis permite que a Trinity aumente o portfólio de serviços, contando com o know-how dessa empresa indiana, que tem muito interesse em expandir seus negócios para a América do Sul. O contato com a Invensis ocorreu através da amizade entre os sócios da Trinity e o filho do fundador, que estava em intercâmbio no Brasil. O filho do fundador se interessou pelo negócio, visualizando bons negócios no futuro, num mercado que não pára de crescer.

# 5.3 ASPECTOS ESTRATÉGICOS

### 5.3.1 Negócio

A Trinity provê soluções em tecnologia da informação. A inovação da Trinity está em levar as pequenas empresas a um novo patamar na maneira como elas lidam com a informação, o conhecimento. O fato de utilizar softwares amplamente distribuídos, já adquiridos pelas empresas, de fácil ambientação pelos usuários, permite ainda que essas empresas tenham uma melhor gestão da informação com baixo custo.

O valor único do negócio está no desenvolvimento da cadeia de suprimentos da empresa, contando com parceiros estratégicos como a Apps4Rent nos Estados Unidos e a Invensis na Índia. Isso permite um baixo custo no desenvolvimento e na manutenção dos aplicativos. Juntamente com a metodologia utilizada, a Extreme Programming (XP), a Trinity tem um diferencial que é oferecer soluções em TI a um baixo custo.

#### 5.3.2 Visão

"Ser reconhecida como a empresa que entrega o I da TI , e que contribui para um Brasil melhor"

# 5.3.3 Missão

"Prover soluções flexíveis para o Gerenciamento da Informação"

#### 5.3.4 Valores

A Trinity é uma empresa preocupada com o resultado, mas principalmente como este foi atingido. Ser uma empresa ética é um dos valores da Trinity para ajudar a construir um país com atitudes mais positivas. Práticas responsáveis dentro da cadeia de negócios, envolvendo fornecedores, clientes e a comunidade é fundamental. Os outros valores, pilares da existência da Trinity, encontram-se abaixo. Eles orientam os relacionamentos internos e externos da empresa:

- Comprometimento
- Respeito
- Feedback
- Paixão por tecnologia

# 5.3.5 Análise de ambiente

A análise de ambiente foi realizada através de reuniões entre os sócios, observações e técnicas de cliente oculto. Destaca-se a dificuldade de encontrar concorrentes diretos neste mercado. Duas empresas foram localizadas como concorrentes, porém atuando no estado de São Paulo e cobrando preços que podem chegar a quinze vezes o cobrado pela Trinity.

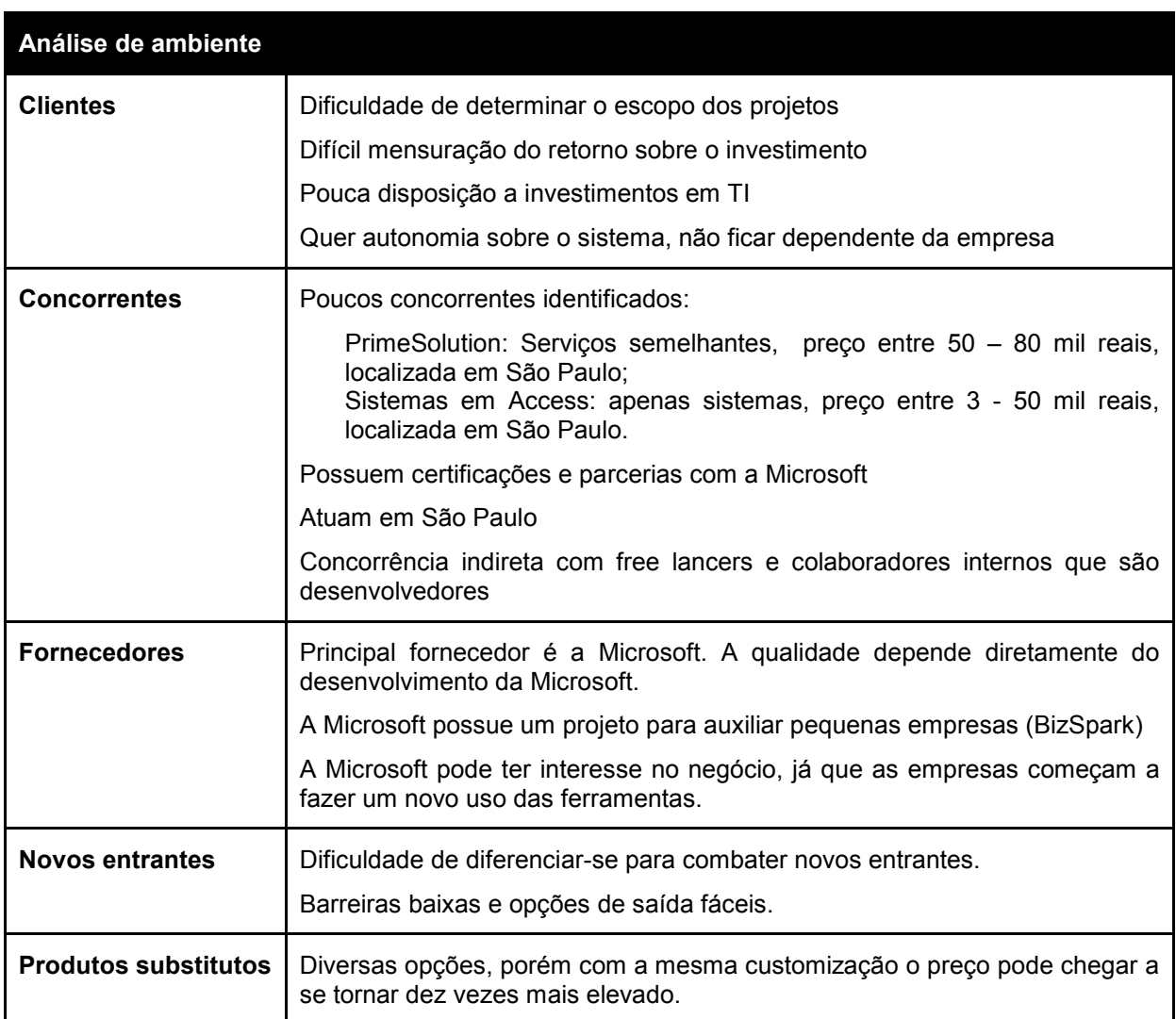

# Tabela 2: Análise de ambiente

# 5.3.6 Análise SWOT

Cada um dos sócios elaborou uma análise SWOT particular, e após, foram discutidos os pontos em comum e divergências em uma reunião. Após a escolha dos aspectos, estes foram validados com o professor orientador deste projeto.

# Tabela 3: Análise SWOT

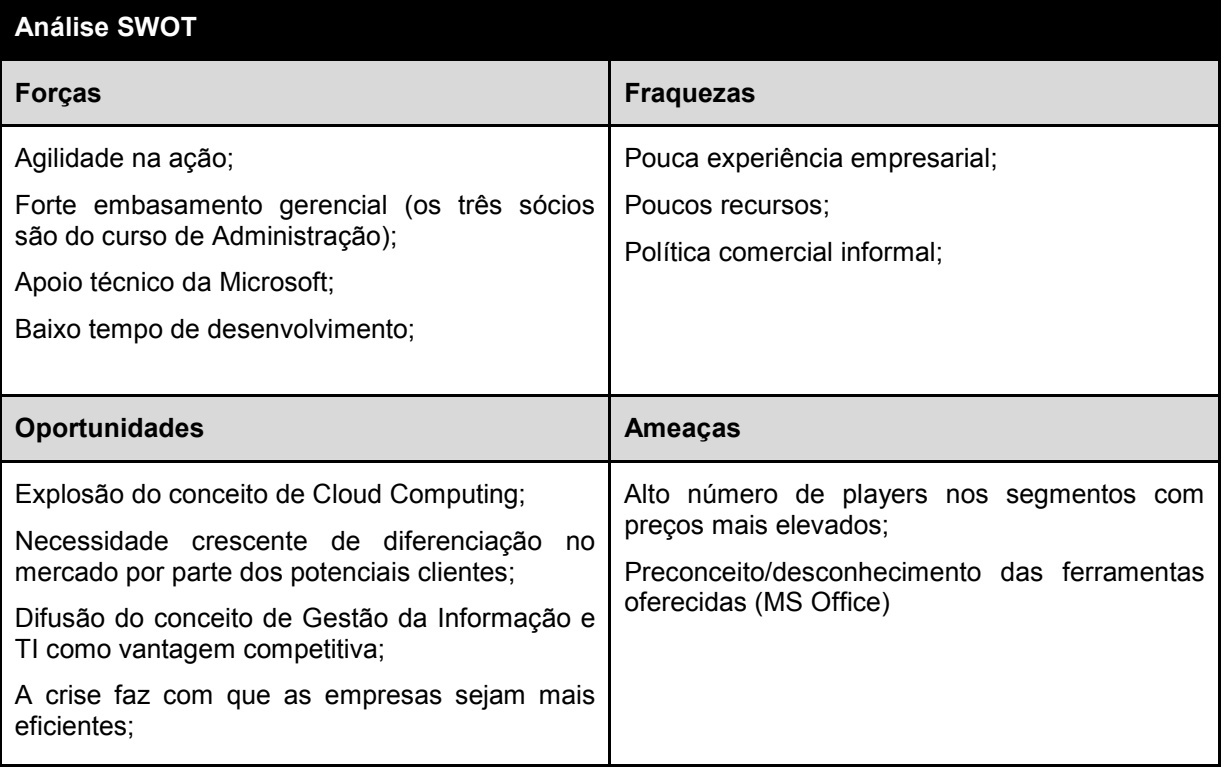

# 5.3.7 Mapa Estratégico e Balanced Scorecard

A Trinity se propõe a ter como diretrizes o rápido desenvolvimento das soluções e as freqüentes recompras dos clientes como fator de sustentabilidade. Neste mercado é importante destacar a contínua busca por novas tecnologias que permitam reduzir os custos dos projetos, mantendo o foco da Trinity em pequenas empresas e departamentos de grandes. Abaixo é demonstrado o Mapa Estratégico e o Balanced Scorecard.

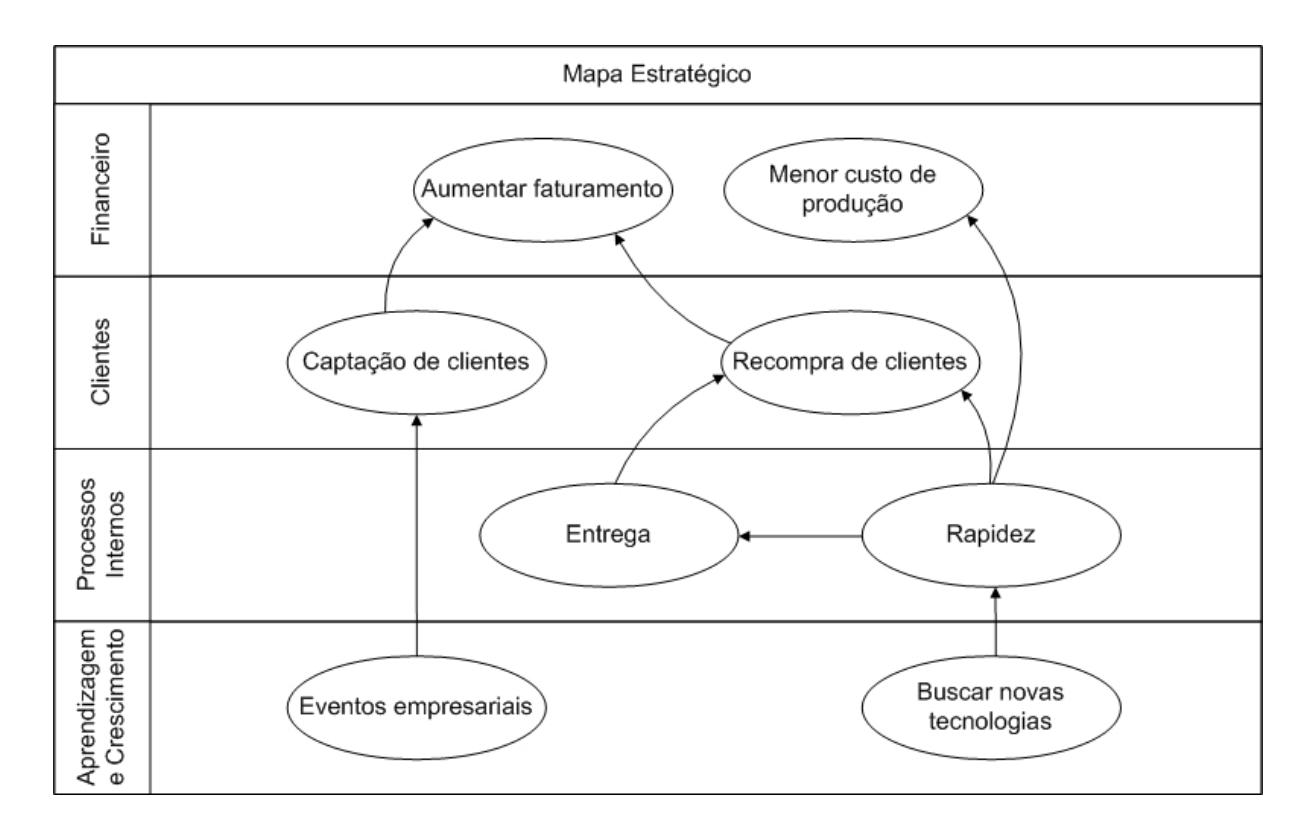

Figura 2: Mapa Estratégico e Balanced Scorecard

# 5.3.8 Objetivos e metas

# Tabela 4: Objetivos Organizacionais

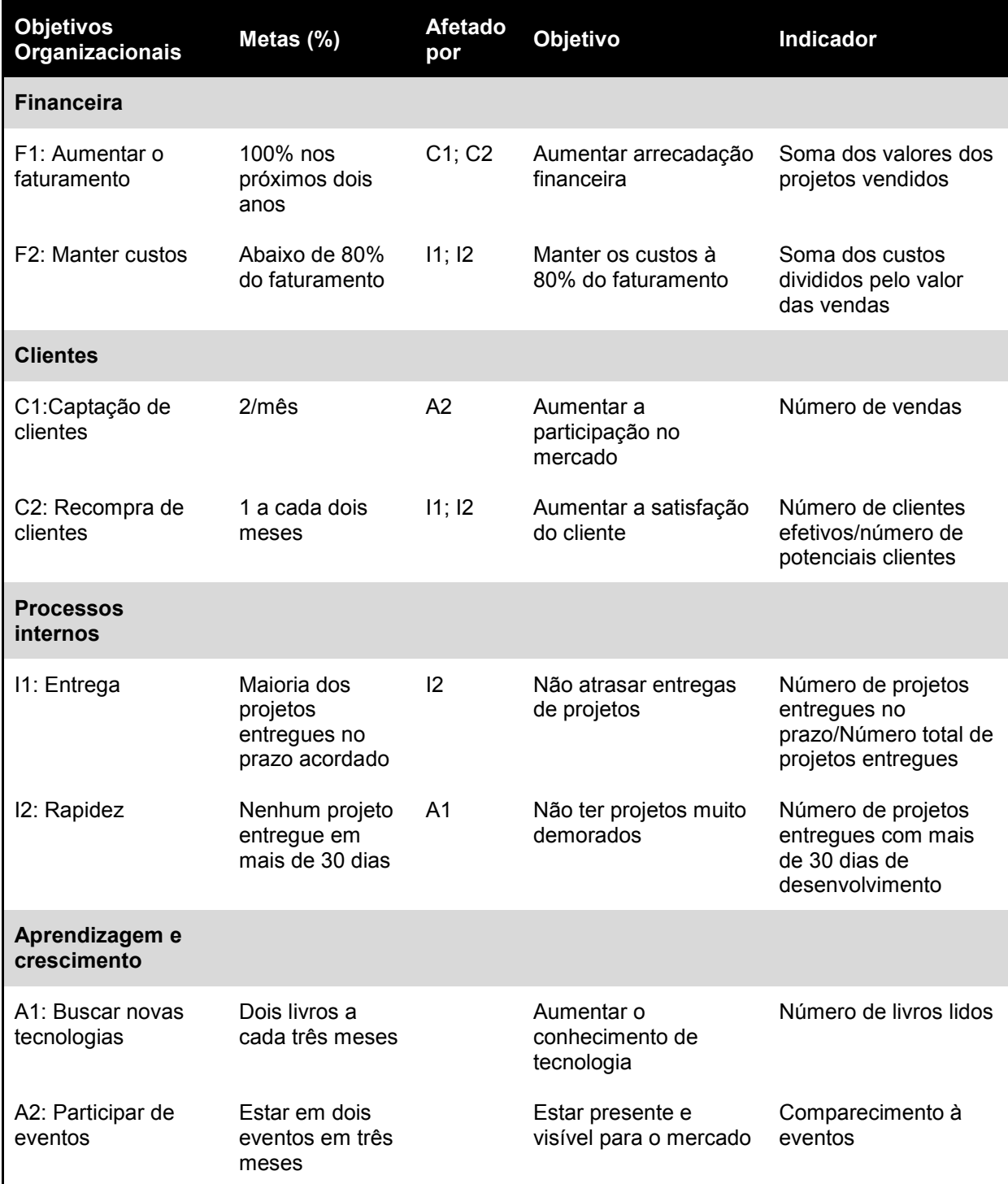

#### 5.4 SERVIÇOS

Uma enorme quantidade de informação nas empresas encontra-se dentro de planilhas em Excel, em pequenos bancos de dados em Access, e outras tantas em processadores de texto em Word. Nossa solução é integrar e automatizar essas informações, de forma que as empresas consigam gerenciar esses dados e gerar conhecimento.

A falta de pessoal qualificado dentro das empresas para desenvolvimento nestes aplicativos aliada ao desconhecimento de seu potencial pelos profissionais de TI, leva as empresas a criarem soluções improvisadas em planilhas no Microsoft Excel, ou aplicações complexas e caras em Visual Basic ou ASP.Net, quando estas necessidades poderiam ser atendidas em um tempo menor e a um custo mais competitivo através de aplicações dentro do Microsoft Office.

Os serviços da Trinity surgem como uma resposta a uma grande necessidade de melhor gerenciamento da informação e automação de tarefas, praticamente em todas as áreas, tanto nas pequenas como nas grandes empresas. Os serviços são realizados tendo como plataforma os aplicativos do Microsoft Office, amplamente distribuídos nas empresas, já licenciados e que tem plena capacidade para solucionar a maioria das demandas. Para se ter uma idéia, uma pesquisa constatou que 92% das empresas brasileiras fazem uso do Microsoft Office (FGV-EAESP, 2009). De acordo com Alessandro Belgamo, gerente geral da divisão de negócios Office da Microsoft Brasil, "o pacote de produtividade Office é um produto que todos conhecem e é fácil de usar. Além disso, hoje é possível desenvolver diversos tipos de soluções com base nesta plataforma, beneficiando os clientes com a facilidade de uso que a ferramenta oferece", disse (Microsoft, 2009).

Nosso serviço para as empresas é a gestão de informação. Para isso, utilizamos como plataforma de desenvolvimento, o Microsoft Office Access. Com o Access, nossos clientes podem gerenciar informações de maneira estruturada e

organizada, tomando decisões de forma mais embasada, controlando, relatando e compartilhando informações.

O Microsoft Access é um sistema de gerenciamento de banco de dados da Microsoft, incluído no pacote do Microsoft Office Professional, que combina o Microsoft Jet Database Engine com uma interface gráfica do utilizador (graphical user interface). Ele permite o desenvolvimento rápido de aplicações que envolvem tanto a modelagem e estrutura de dados como também a interface a ser utilizada pelos usuários. O Microsoft Access é capaz de usar dados guardados em Access/Jet, Microsoft SQL Server, Oracle, ou qualquer recipiente de dados compatível com ODBC. Com o Microsoft Access é possível desenvolver desde aplicações simples, como por exemplo um cadastro de clientes, controle de pedidos até aplicações mais complexas, como por exemplo, todo o controle operacional, administrativo e financeiro de uma pequena ou até mesmo de uma média ou grande empresa, pois os aplicativos desenvolvidos podem rodar perfeitamente numa rede de computadores e os dados armazenados pelo sistema podem ser publicados na Intranet ou até mesmo na Internet (Microsoft Access – Wikipédia, a enciclopédia livre, 2009).

Um aspecto importante dessa solução é compartilhar as informações do Access com o Windows SharePoint Services. Com a força de ambos os aplicativos, as pessoas podem acessar e editar os dados e exibir relatórios em tempo real através de uma interface da Web, o site do SharePoint.

Mais um potencial do Access é a facilidade de integração com o Microsoft Excel. O Excel é amplamente difundido e adorado nas empresas. Trabalhadores gostam de analisar conjuntos de dados através de gráficos e cubos. Com isso, criamos integrações entre nossos bancos de dados em Access com o Excel. Assim, os clientes podem ficar livres para manipularem os dados no Excel da maneira que preferirem. Essas integrações podem ser automatizadas de forma que tarefas repetitivas possam ser executadas com um clique de mouse. Assim como o Access, as planilhas em Excel também podem ser integradas com o SharePoint Services, e com isso, os usuários podem navegar, classificar, filtrar, inserir parâmetros e interagir com as informações de uma planilha, tudo dentro de um browser na Web.

# 5.4.1 Estágios de desenvolvimento

Para demonstrar o fluxograma de prestação de serviços da empresa foi elaborada a figura abaixo. Ela demonstra o processo completo, desde o primeiro contato com o cliente até o fechamento do projeto.

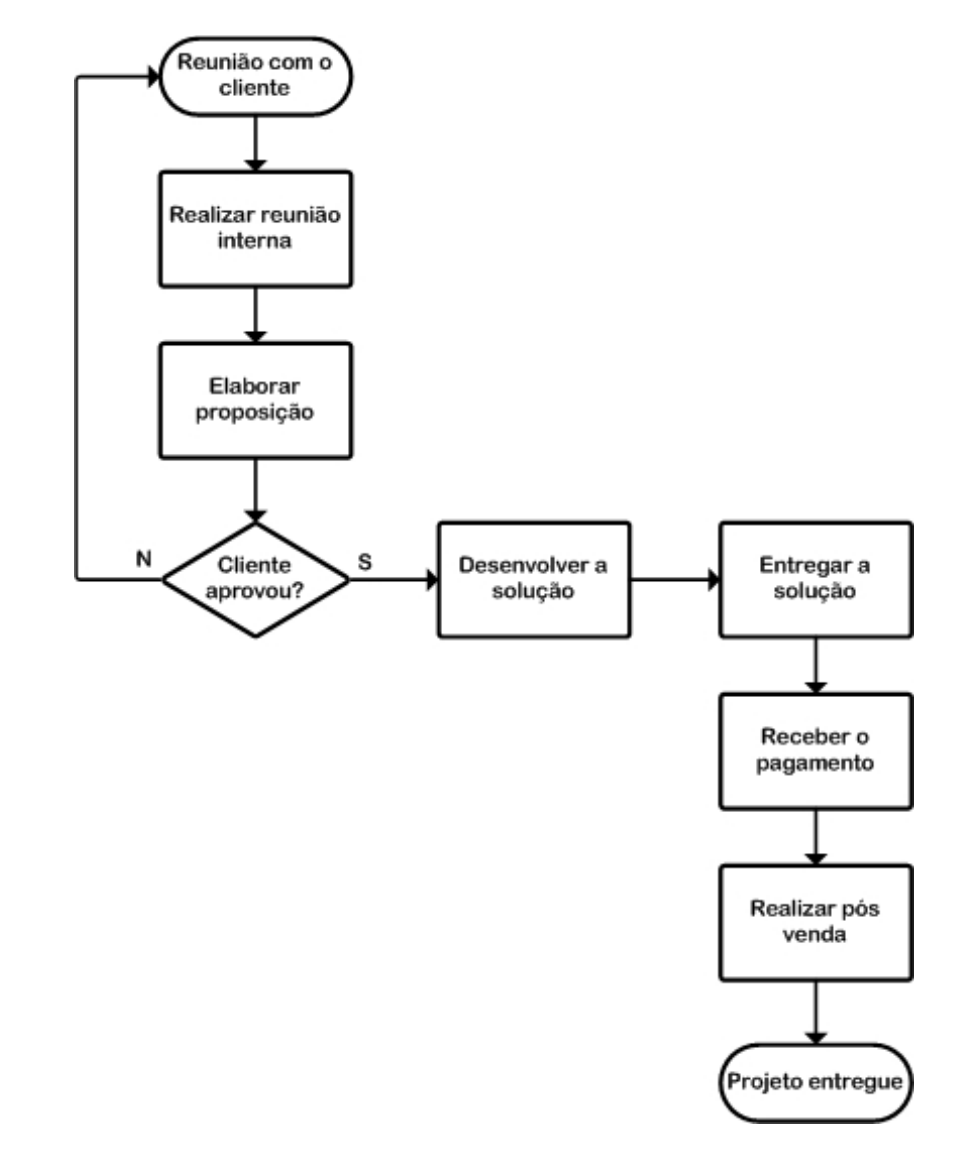

Figura 3: Fluxograma de prestação de serviços

Para o desenvolvimento dos sistemas de gerenciamento, primeiramente precisamos ter o projeto aprovado. Então são investidas horas no planejamento do mesmo, elaborando toda a documentação de suporte. Em seguida seguem a estruturação do banco de dados e o desenvolvimento das interfaces, conforme a figura abaixo:

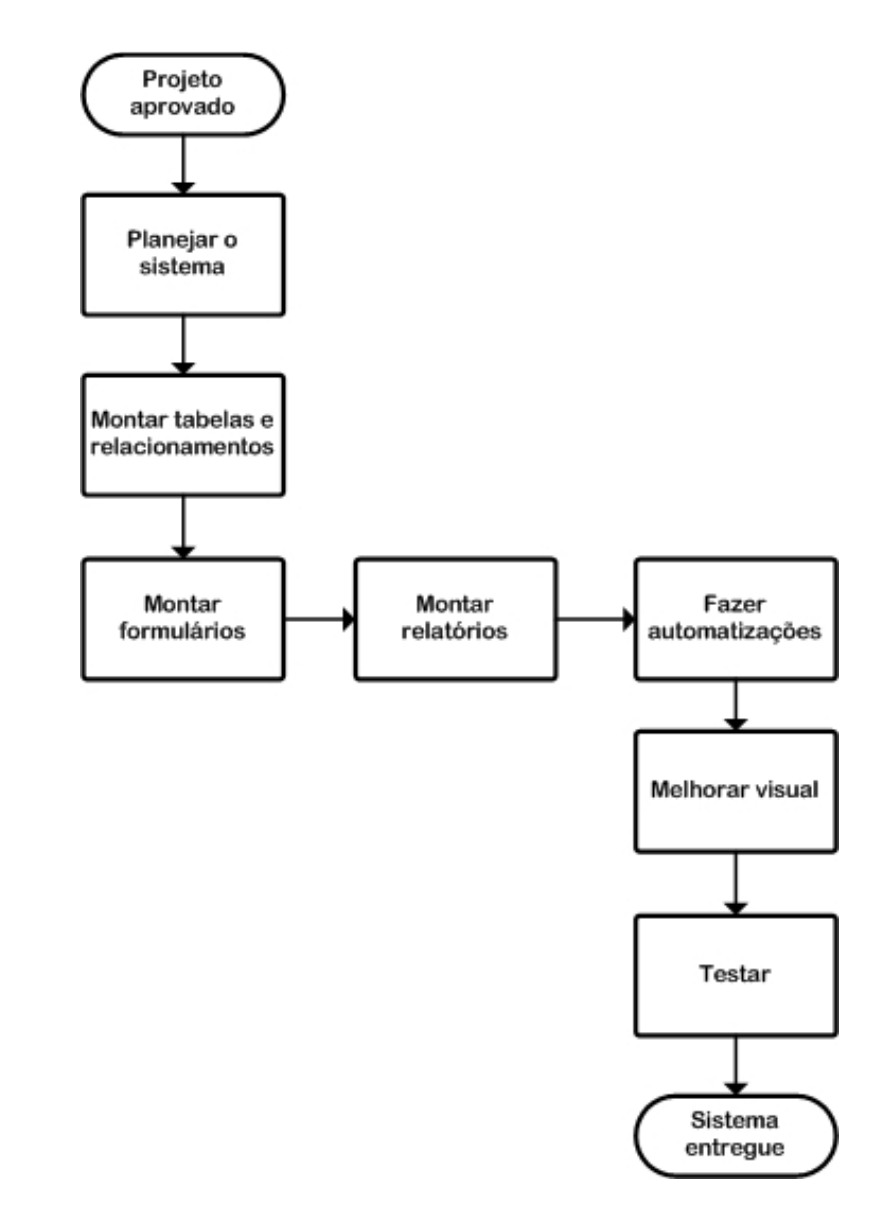

Figura 4: Fluxograma do processo de desenvolvimento

#### 5.4.2 Vantagens

A grande maioria das necessidades em bancos de dados nas empresas são simples. Em sua maioria aplicações muito flexíveis e rápidas, em ciclos de vida curtos, que precisam ser entregues em curto espaço de tempo e sem muita burocracia. O sucesso do Access como o banco de dados mais popular do mundo é um testemunho de suas capacidades e uma prova de que ele é um dos melhores nisso, preenchendo um segmento de mercado importante.

Aplicações em Access podem ter um rápido retorno sobre o investimento e se adequarem rapidamente aos processos da empresa, ao contrário de sistemas caros e complexos que algumas vezes nem chegam a ser implementados ou quando são já apresentam desatualizações em relação aos processos do cliente. A geração de relatórios do Access com recursos como subrelatórios e gráficos, seus recursos de design e facilidade de uso, combinado a facilidade de integração com outras fontes de dados como SQL Server, Oracle, MySQL e outros através do ODBC, tornam a ferramenta muito poderosa. Outro fator que torna a ferramenta muito forte é sua integração com o SharePoint e a possibilidade de colocar os formulários e relatórios na web.

#### 5.4.3 Desvantagens

Naturalmente, o Access tem suas limitações, que em alguns casos impedem o seu uso. Por ser um banco de dados simples, ele não é feito para a web, não sendo projetado para servir como um banco de dados em páginas da internet que tenham um número expressivo de acesso simultâneos.

O Access também precisa ser adquirido pelo cliente para que as aplicações possam rodar. A Microsoft disponibiliza uma versão gratuita, conhecida como Runtime, que após instalada permite a utilização dos aplicativos, entretanto o usuário não tem permissões para desenvolvimento dentro da ferramenta.

O programa quando comparado à grandes bancos de dados também apresenta limitações quanto a segurança e integridade das informações, já que embora as aplicações Access possam ser protegidas e criptografadas, elas não têm o mesmo nível de segurança de um SQL Server, Oracle, MySQL. Assim como a integração e recuperação de dados não é tão robusta em sistemas baseados em arquivos Access quando comparados ao SQL Server.

Talvez o maior limitador, e com certeza, o mais questionado pelos clientes é a escalabilidade da ferramenta, já que o Access comporta até 2GB de dados e funciona bem com até 50 usuários ao mesmo tempo. Outras limitações estão ligadas ao seu acesso remoto. Dentro de uma empresa, uma aplicação Access pode ficar hospedada em um servidor enquanto os usuários manipulam os dados de suas estações. Porém, quando fora da rede, os usuários não têm acesso ao sistema, ao menos que entrem através de acesso remoto. Através de uma integração com o Microsoft Office SharePoint, o Access pode ser colocado na web, sendo possível colocar os formulários para inserção de dados e a emissão de relatórios através do site do SharePoint. Outra alternativa é migrar o back end do Access para o SQL Server da Microsoft, ou outro banco de dados, e se comunicar através de ODBC. O serviço lançado recentemente pela Microsoft, chamado de Azure, permite hospedar um banco de dados SQL Server na web, utilizando o conceito de cloud computing. Com isso, o Access pode se tornar uma aplicação web, mas o serviço a ser realizado é mais complexo e conseqüentemente com custo maior para o cliente e apresenta algumas dificuldades no desenvolvimento do front end.

Por fim, outra desvantagem que podemos citar do desenvolvimento em Access é a implementação de soluções através de sistemas isolados, ao invés de implementar um sistema ERP, naturalmente integrado e implementando as melhores práticas.

#### 5.4.4 Entrega

A entrega é realizada quando o cliente aprova a versão em desenvolvimento. É realizada a implementação do sistema no ambiente do cliente, que geralmente consta em disponibilizar na rede interna deste o arquivo executável. A partir deste momento considera-se entregue a solução e novas alterações serão orçadas e submetidas à aprovação.

## 5.4.5 Utilização

As aplicações em Access exigem que os usuários tenham não apenas o banco de dados, mas também a aplicação Access ou Runtime (uma versão gratuita do Access que permite rodar o programa mas impede o desenvolvimento). No entanto, é preciso que a versão do Access ou Runtime sejam adequadas ao banco.

O ciclo de vida do produto depende das adaptações nos processos dos clientes e a aderência do sistema a estas modificações. Incrementos podem ser solicitados gerando recompras.

#### 5.4.6 Pós venda

Quando o sistema é entregue, pegamos o aceite do cliente. Ajustes após a implementação são comuns, e por isso consideramos quando fazemos os orçamentos, 10 horas adicionais para suporte após a entrega. Combinamos isso com o cliente e mostramos um relatório de horas após cada ajuste realizado. Caso os ajustes venham a utilizar mais de 10 horas de trabalho, estes são orçados e submetidos à aprovação do cliente.

Nosso pós venda também envolve se manter informado sobre a utilização dos sistemas, assim como manter nossos clientes informados sobre as atividades da empresa, com o objetivo de gerar compras repetidas.

### 5.5 OPERAÇÕES

#### 5.5.1 Instalações

A Trinity tem como instalação para desenvolver seus serviços o apartamento de um dos sócios, que foi reformado, transformado em um home office, e que hoje atende bem as necessidades dos sócios. Com o fluxo de trabalho aumentado, pretende-se passar para um local maior, porém com um valor semelhante ao desembolsado atualmente. Uma terceirização da produção para a Índia, através da parceria com a Invensis, também é uma possibilidade, não sendo preciso neste caso aumentar a capacidade física.

# 5.5.2 Equipamentos

Os principais equipamentos necessários são computadores. Um projetor também é importante para a apresentação das soluções. Dentro de móveis incluemse cadeiras, mesa, armário. A tabela abaixo cita os itens:

# Tabela 5: Equipamentos

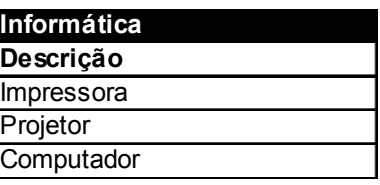

Móveis e Utensílios Descrição Móveis

Despesas Pré-Operacionais Descrição Documentação da empresa

### 5.5.3 Recursos humanos

As principais atividades de cada um dos sócios estão demonstradas na tabela abaixo:

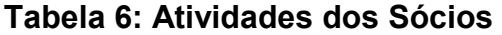

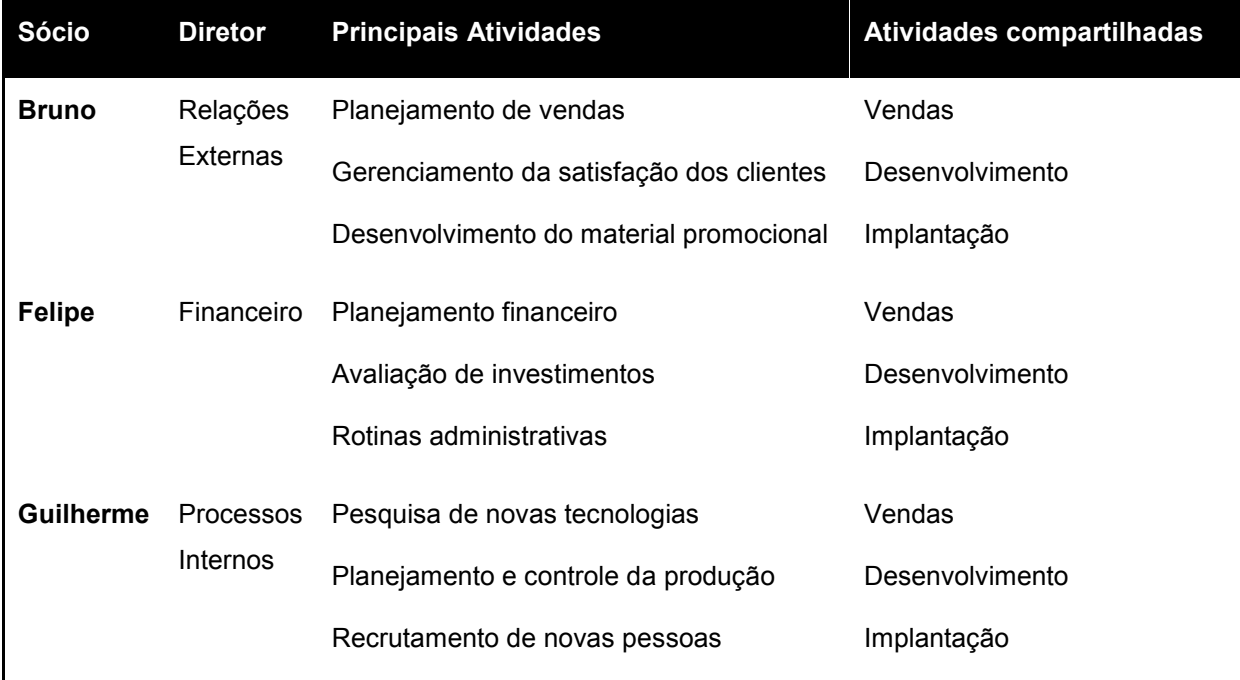

A Trinity também conta com parceiros estratégicos, como a Invensis, que podem disponibilizar recursos humanos que atendam os requisitos em um curto espaço de tempo e com baixo custo.

Abaixo são listadas experiências profissionais impactantes realizadas pelos empreendedores:

Tabela 7: Experiências dos Sócios

| <b>Nome</b>                 | <b>Experiências</b>                                                                                                    |
|-----------------------------|----------------------------------------------------------------------------------------------------|
| <b>Bruno Sarti</b>          | Gerente de um projeto da equipe internacional de testes do Microsoft Windows<br>7 em Pequim - China                                                                                                    |
| <b>Felipe Rizzardo</b>      | Participante Seminário Global de Empreendedorismo Babson College - EUA<br>Vencedor da VIII Maratona de Empreendedorismo da UFRGS                                                                             |
| <b>Guilherme</b><br>Louzada | Desenvolveu sistemas especialistas de RH na web para consultorias<br>Implementou métricas de RH na JohnDeere, que hoje é um de nossos clientes<br>Atua na área de gestão de pessoas na AIESEC – Porto Alegre |

# 5.6 ANÁLISE DE MERCADO

# 5.6.1 Setor

O mercado brasileiro de TI é de longe o maior da América Latina, representando 48% do total de U\$ 61 bi movimentados em 2008 na região (ABES, 2009). A projeção é que o mercado brasileiro continue crescendo, a uma Compound Annual Growth Rate (CAGR) de 11% entre o período de 2007 a 2012. O valor total de gastos com produtos e serviços em tecnologia da informação deve passar de US\$ 20bi em 2008 para US\$ 30bi em 2012, e um dos principais responsáveis para este crescimento serão os gastos do governo, com a TI sendo um aspecto central para o Programa de Aceleração do Crescimento (BMI, 2008).

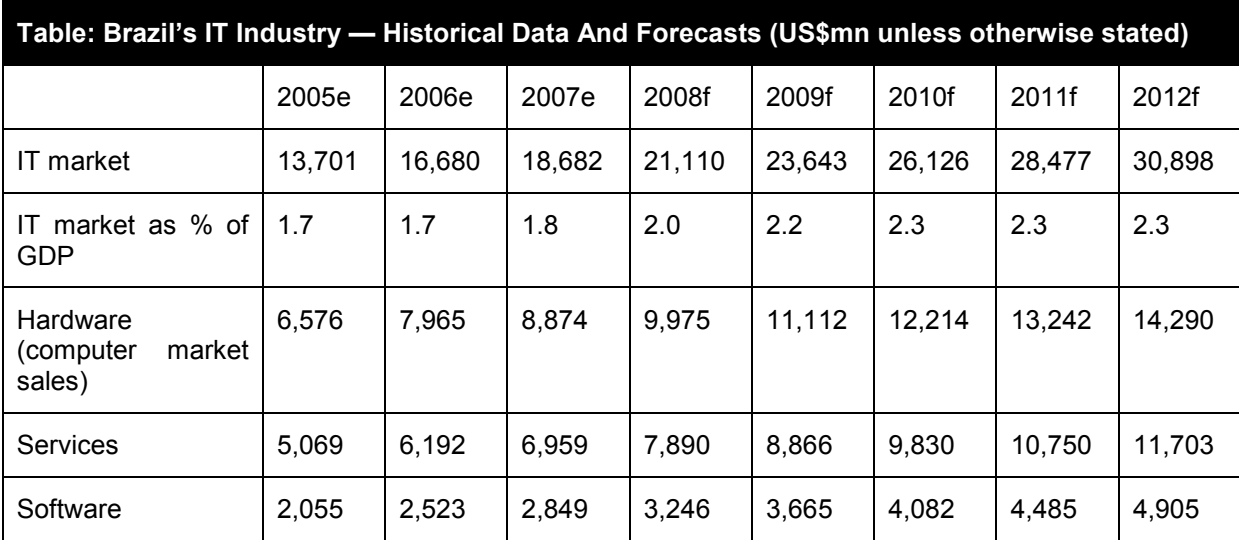

# Tabela 8: Indústria de TI no Brasil Fonte: BMI (2008)

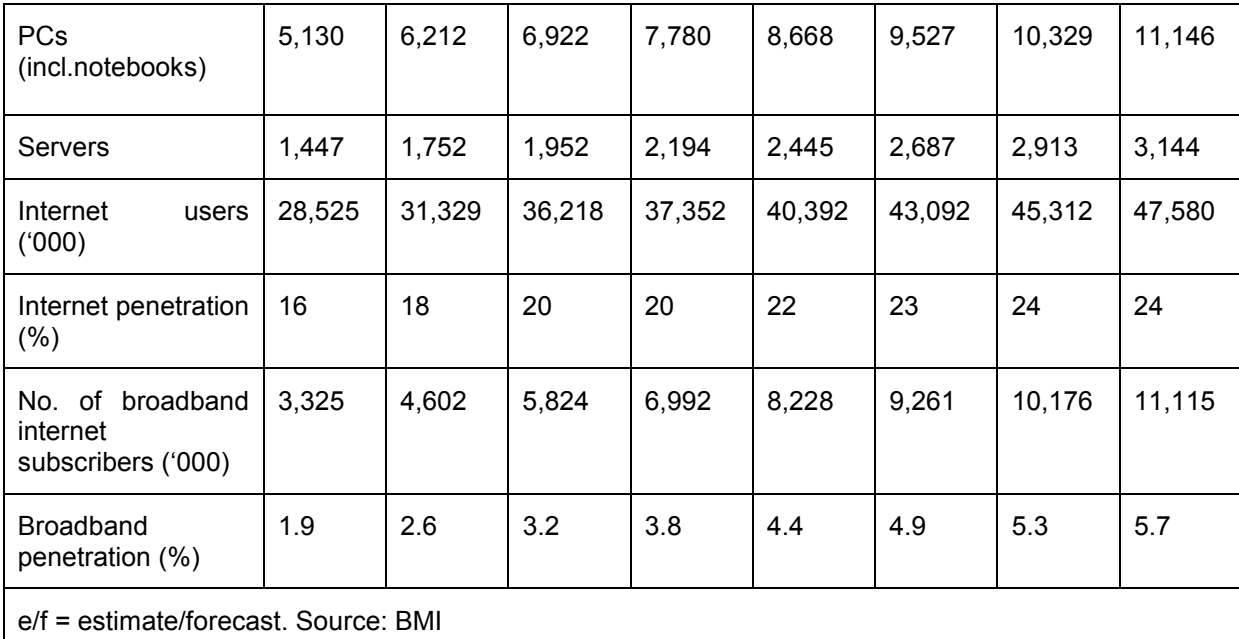

Com base em um estudo realizado pela ABES (2009), apesar das turbulências que marcaram o ano de 2008, com grandes variações nos indicadores econômicos internacionais, o mercado brasileiro de software e serviços manteve a 12ª posição no cenário mundial, tendo movimentado 15 bilhões de dólares, equivalente a 0,96% do PIB brasileiro daquele ano. Deste total, foram movimentados 5 bilhões em software, o que representou perto de 1,68% do mercado mundial. Os restantes 10 bilhões foram movimentados em serviços relacionados.

Ainda segundo o estudo, em 2008 a participação de programas de computador desenvolvidos no país atingiu 32,5 % do total do mercado brasileiro de software e, embora tenha representado uma participação ligeiramente menor do que no ano anterior, ainda indica a tendência de crescimento que vem sendo apontada desde 2004, quando a participação era de 27%. Este mercado é explorado por quase 8.500 empresas, dedicadas ao desenvolvimento, produção e distribuição de software e de prestação de serviços. Daquelas que atuam no desenvolvimento e produção de software, 94% são classificadas como micro e pequenas empresas.

Os setores industrial e financeiro continuaram representando quase 50% do mercado usuário, seguidos por serviços, comércio, governo, agroindústria e outros.

Em termos de crescimento, agroindústria e finanças foram os setores que apresentaram o maior aumento nos investimentos, com variações positivas de 39% e 41% em relação a 2007.

Em função da crise de 2008, as perspectivas para o mercado devem imprimir uma nova dinâmica. Mesmo que o setor de TI cresça acima da média dos demais setores da economia, deverá observar ajustes, principalmente em função da redução de custos que as organizações vão promover, com sensível redução nos investimentos em TI. Dentro deste contexto considero os seguintes aspectos: demanda por soluções empacotadas, foco em redução de custos, aumento da produtividade do trabalho, projetos de curto prazo e renegociação de contratos. Porém, quando o assunto é TI, ainda percebemos um grande despreparo nas empresas brasileiras. Uma pesquisa (CGI, 2008) classificando as empresas em três faixas diferentes com base no número de funcionários (10 a 49, 50 a 249, e 250 ou mais), mostrou indicadores atualizados sobre a TIC no país, dentre os quais destaco:

- A maioria das empresas não utiliza um sistema CRM (Customer Relationship Management), com fins de gerenciar a relação da empresa com seus clientes;
- A maioria das empresas com 10 a 49 funcionários não tem um sistema ERP (Enterprise Resource Planning), para integrar dados e processos;
- 89% das empresas com 10 a 49 funcionários não contrataram especialistas em TI (com carteira assinada) nos últimos doze meses;
- Apenas 15% das empresas com 10 a 49 funcionários ofereceram treinamento para especialistas em TI;
- 65% das empresas com 10 a 49 funcionários não teriam dificuldade em contratar pessoal com habilidades em TIC;
- Quando perguntado quais as "dificuldades encontradas para a contratação de especialistas em TI", os dois principais aspectos apontados foram a falta de qualificação específica (estudo e/ ou treinamento) em TI e a falta de candidatos ou poucos candidatos especialistas em TI;

• 45% das empresas com 10 a 49 funcionários tiveram funções de TIC desempenhadas por fornecedores externos nos últimos doze meses;

A análise dos dados mostra a TI em um estágio inicial de desenvolvimento no Brasil, principalmente quando as empresas com 10 a 49 funcionários são enfocadas. Há um grande espaço mesmo para a implementação de sistemas reconhecidos como ERPs e CRMs.

A pouca contratação de colaboradores especializados em TI reflete a dificuldade destas empresas em reconhecer o valor da TI no negócio e os resultados que ela pode oferecer. Aliado a isso se considera a dificuldade de encontrar pessoas qualificadas que atendam as demandas. Após contratar estas pessoas, as empresas não estão investimento em qualificação contínua através de treinamentos, mesmo dado a velocidade de mudanças tecnológicas que vivemos atualmente.

Um aspecto muito positivo para a entrada no mercado é o fato de que quase metade das empresas com 10 a 49 funcionários contrataram fornecedores externos, demonstrando que uma grande parte das empresas está apta a contratar.

#### 5.6.2 Público alvo

Segundo o jornal Correio do Povo (2009), com base na Relação Anual de Informações Sociais (Rais/2007) do Ministério do Trabalho e Emprego, estudo produzido pelo Sebrae/RS, constata a predominância esmagadora das micro e pequenas empresas na economia do Rio Grande do Sul. Conforme o levantamento Ambiente Empresarial Gaúcho, 99,3% das empresas do RS, dos setores da indústria, comércio, serviços e agronegócio, são de micro e pequeno porte – elas têm faturamento de até R\$ 2,4 milhões por ano e respondem por 45,3% dos empregos e 1,8% das exportações gaúchas, informou o superintendente do Sebrae/RS, Marcelo Lopes. No mapeamento, recém-concluído, do universo de 682.866 empresas do RS, 654.755 mil são categorizadas como microempresas (faturam até R\$ 240 mil/ano), 23.483 têm pequeno porte (R\$ 2,4 milhões), 3.831 são médias (R\$ 48 milhões) e 797 de grande porte (acima de R\$ 48 milhões/ano).

O público alvo da Trinity são empresas de pequeno e médio porte, ou departamentos de grandes empresas, que procuram soluções rápidas e flexíveis em TI, e que possam ser atendidas pelo desenvolvimento em Microsoft Office. Estas empresas preferencialmente precisam estar localizadas na Grande Porto Alegre e possuírem um orçamento destinado à tecnologia da informação.

# 5.7 PLANO DE MARKETING

#### 5.7.1 Estratégias de marketing

A Trinity busca atender as necessidades em serviços em tecnologia da informação de pequenas empresas. A empresa é considerada uma especialista no desenvolvimento de aplicativos com as ferramentas Microsoft Office, com baixo custo, atendendo um mercado que não recebe atenção dos principais players no mercado. Pode-se considerar que a estratégia da Trinity é de Especialistas/Nichos de mercado. Na definição de Porter, poderíamos dizer que tanto a Trinity preza por liderança em custos, oferencendo soluções com baixo custo aos clientes, quanto em diferenciação, já que a maioria dos desenvolvedores utiliza-se de outras ferramentas ao invés do Microsoft Office.

A estratégia de venda da Trinity está relacionada a focar em pequenas empresas, que não são atendidas pelos grandes players do mercado de TI, procurando gerar relacionamentos com os clientes, de forma que haja compras repetidas.

#### 5.7.2 Produto

Uma grande vantagem do desenvolvimento das soluções para gerência da informação em Microsoft Office, é que quando desenvolvemos com ele, o investimento de tempo é muito menor comparado a outros, pois o ambiente de
desenvolvimento permite obter resultados muito rápidos e as soluções exigem menos código. Então, podemos dizer que se o problema pode ser resolvido com Access, muito provavelmente é mais barato que qualquer outra solução, proporcionando um excelente retorno do investimento. Na prática, observamos que a plataforma Microsoft Office é amplamente distribuída nas empresas, e tem plena capacidade de solucionar a maioria das demandas em gerenciamento da informação.

Os produtos foram segmentados conforme a tabela abaixo:

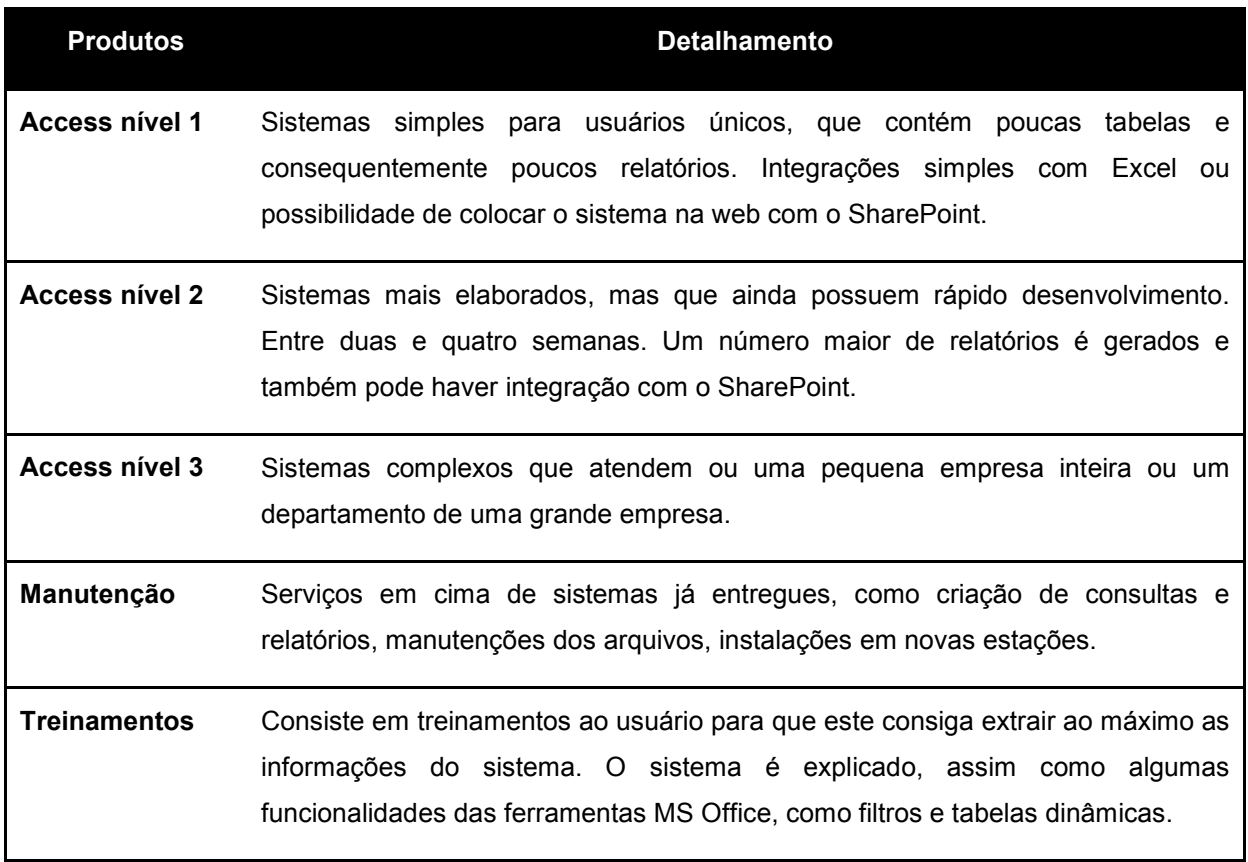

#### Tabela 9: Produtos

#### 5.7.3 Preço

Todos os projetos são desmembrados em tarefas, e todas as tarefas possuem uma previsão de horas necessárias. Com base nessas horas necessárias, a um valor hora de R\$ 65,00, aplica-se a precificação dos serviços. Na prática, multiplicando as horas necessárias de desenvolvimento pelo valor da hora, em média chega-se aos preços da tabela abaixo:

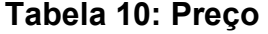

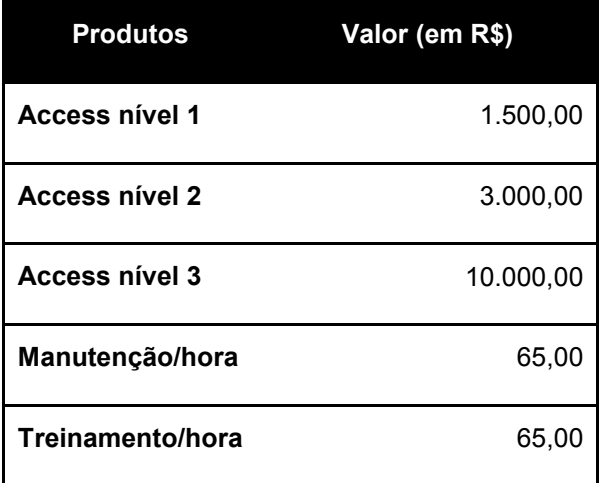

#### 5.7.4 Promoção

#### 5.7.4.1 Comunicação

A Trinity construiu um website como maneira de mostrar seus serviços a um maior número de pessoas, disponibilizando informações sobre os mesmos. Outras ações são a participação em blogs de empreendedorismo, especializados nas ferramentas e sites de TI, buscando escrever artigos que de alguma forma acabem promovendo a empresa e reduzindo despesas em Marketing, já que a empresa tem poucos recursos para investimento.

#### 5.7.4.2 Promoção

A Trinity não surgiu com a idéia de aplicar descontos em seus serviços. Porém, com o passar do tempo percebeu que o mercado exigia. Então, geralmente aplica-se um desconto de 10% sobre o preço total.

#### 5.7.4.3 Vendas pessoais

Principal esforço de comunicação realizado pela Trinity. Além de visitas aos clientes, a empresa procura participar de eventos e palestras com assuntos relacionados, buscando captar novos clientes.

#### 5.7.5 Ponto

A distribuição dos produtos ocorre em sua maioria na forma direta, onde os clientes são prospectados pela Trinity, e a Trinity entrega as soluções. Um caso diferente foi quando uma consultoria contratou a Trinity para o desenvolvimento de uma solução tecnológica para um de seus clientes. Neste caso a solução estava sendo requisitada pelo cliente da consultoria que contratou a Trinity, sendo a solução entregue de forma indireta num canal de um nível.

#### 5.7.6 Posicionamento

Nosso posicionamento no mercado é oferecer soluções para o gerenciamento da informação nas empresas com um preço acessível. Poderíamos dizer que nosso posicionamento está enquadrado em Preço/Qualidade, ou seja, conseguimos oferecer praticamente o mesmo resultado por um preço muito mais baixo que nossos concorrentes.

# 5.8 PLANO DE FINANÇAS

# 5.8.1 Investimento inicial

# Tabela 11: Investimento inicial

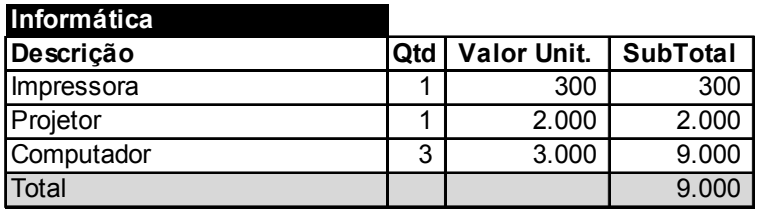

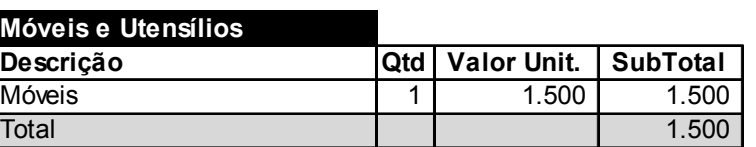

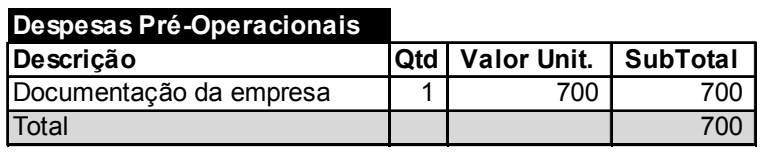

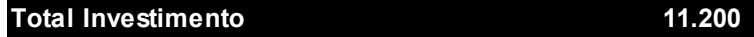

# Tabela 12: Custos

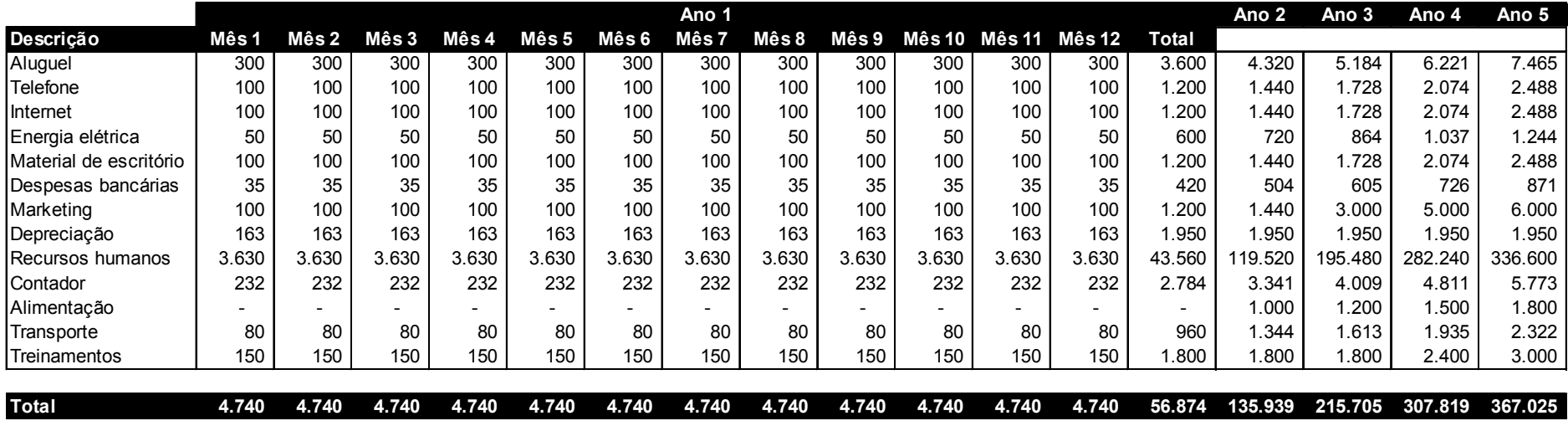

### 5.8.2.1 Depreciação

#### Tabela 13: Depreciação

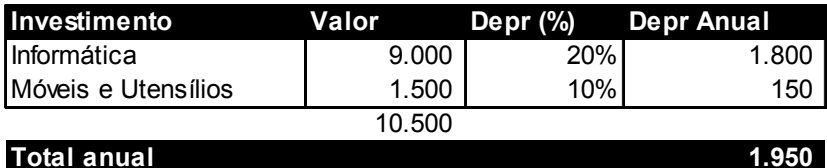

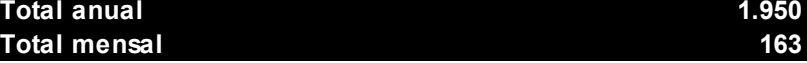

# 5.8.2.2 Recursos Humanos

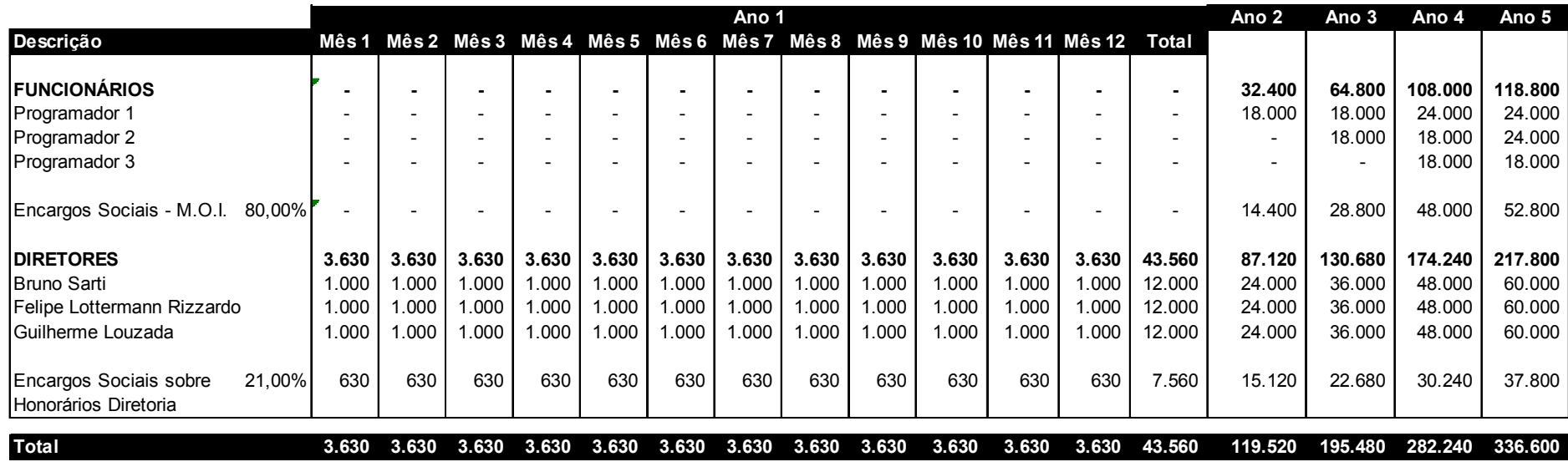

#### Tabela 14: Recursos humanos

# 5.8.3 Previsão de vendas

#### Tabela 15: Previsão de vendas

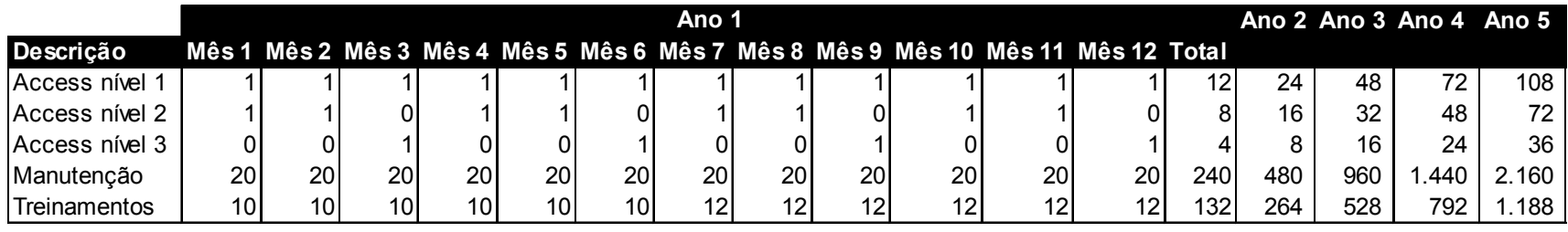

# 5.8.4 Fluxo de caixa e DRE

#### Tabela 16: Fluxo de caixa e DRE

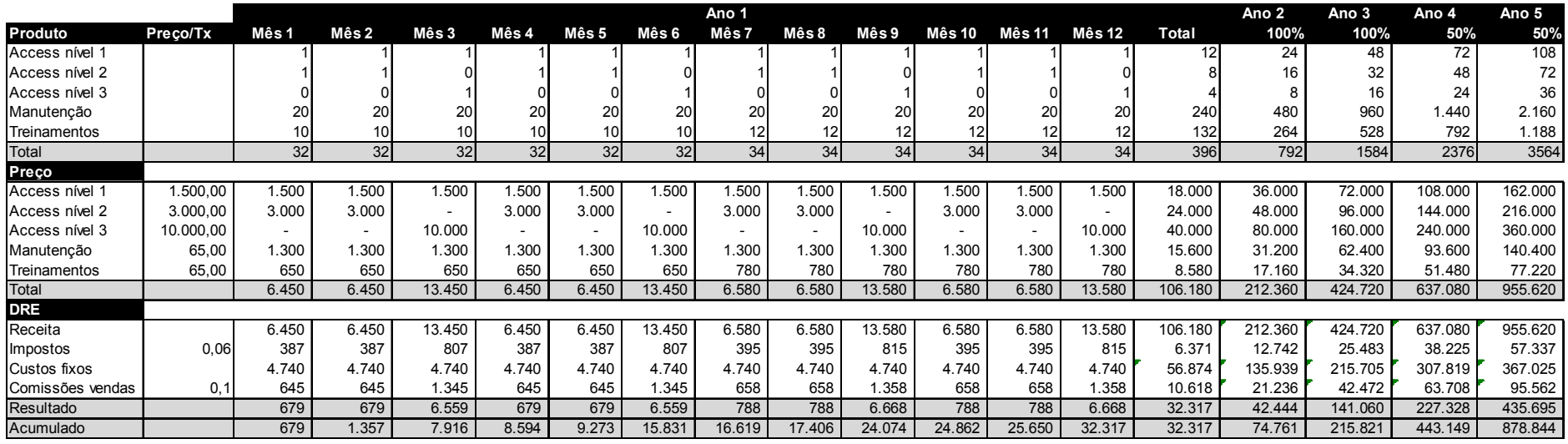

#### 5.8.5 Indicadores

Apesar da empresa já estar funcionando, a análise financeira demonstra que o projeto deveria ser executado. Utilizando uma taxa de desconto de 20,00% para o cálculo do VPL chegou-se ao resultado de R\$ 1.292.278 acumulado. A TIR também teve resultado positivo alcançando 371,83%.

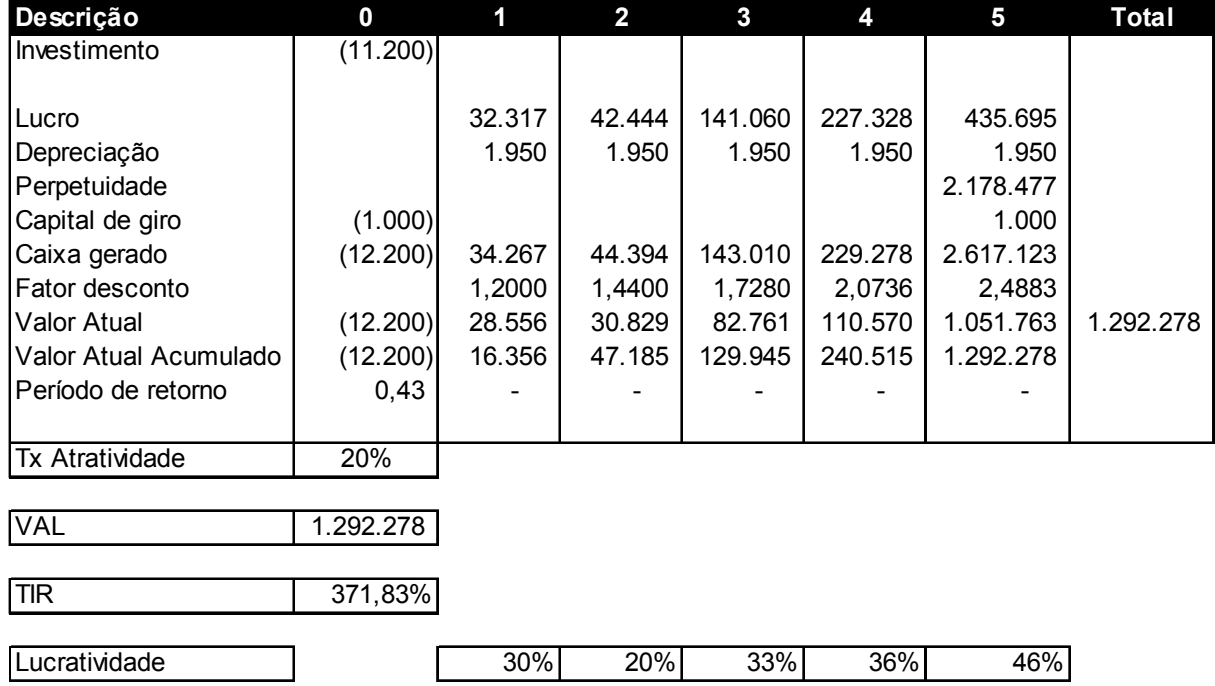

# Tabela 17: Indicadores financeiros

#### 6. CONSIDERAÇÕES FINAIS

Este estudo teve como principal objetivo a elaboração de um plano de negócio para uma empresa recém iniciada no setor de tecnologia da informação. O objetivo citado foi alcançado, tendo sido elaborados os diversos capítulos que compõem o projeto.

O principal benefício constatado na elaboração deste plano foi ter um guia para a gestão do negócio. Este documento foi incorporado ao dia-a-dia da empresa, servindo como base para discussões estratégicas entre os sócios e acompanhamento entre o que foi planejado e o que foi realizado, através dos indicadores do Balanced Scorecard. Este plano guia a empresa e acompanha as mudanças do negócio, tendo caráter dinâmico.

Os indicadores financeiros do projeto foram positivos e destacam as perspectivas otimistas para o negócio, basicamente fundamentadas nas perspectivas de crescimento do mercado de tecnologia da informação no Brasil e a grande necessidade das empresas nos serviços providos pela Trinity.

Este documento também terá papel importantíssimo na apresentação formal e concisa do negócio para stakeholders e ajudará na busca e captação de recursos para o crescimento do negócio.

# 7. REFERÊNCIAS

ABES - Associação Brasileira das Empresas de Software. Mercado Brasileiro de Software: panorama e tendências. São Paulo: 2009.

BMI - Business Monitor International. Brazil IT report. 2008.

BOHLANDER, George W. Administração de recursos humanos. São Paulo: Pioneira Thomson Learning, 2005.

CERTO, S.; PETER, J. P. Administração Estratégica: Planejamento e Implantação da Estratégia. São Paulo: Makron Books, 1993.

CGI - Comitê Gestor da Internet no Brasil. Pesquisa sobre o uso das Tecnologias da Informação e da Comunicação no Brasil. 2008.

CORREIO DO POVO. Micro e pequenas empresas dominam economia gaúcha. Disponível em:

<http://www.correiodopovo.com.br/jornal/A114/N224/HTML/09MICRO9.htm>, acessado em: 15/11/2009.

COSTA, Ana Paula Paulino da. Balanced Scorecard: conceitos e guia de

implementação. São Paulo: Atlas, 2006.

DOLABELA, Fernando. O segredo de Luísa. 30. ed. São Paulo: Editora de Cultura, 2006.

DORNELAS, José Carlos Assis. Empreendedorismo: transformando idéias em negócios. Rio de Janeiro: Editora Campus, 2001.

DORNELAS, José. Plano de Negócios, a ferramenta de gestão do empreendedor. Disponível em:

<http://www.planodenegocios.com.br/dinamica\_colunista.asp?tipo\_tabela=colunista& id=326>. Acesso em: 05/05/2009.

DORNELAS, José. Plano de negócios. Disponível em:

<http://www.planodenegocios.com.br/dinamica\_artigo.asp?tipo\_tabela=artigo&id=23 >. Acesso em: 05/05/2009.

DORNELAS, José. Plano de Negócios: o segredo do sucesso do empreendedor. Mito ou Realidade? Disponível em:

<http://www.planodenegocios.com.br/dinamica\_artigo.asp?tipo\_tabela=artigo&id=20 >. Acesso em: 05/05/2009.

FERRELL, O. C.; HARTLINE, M.D.; LUCAS, G.H.; LUCK, D.. Marketing Strategy. The Dryden Press, 1999.

FGV-EAESP. 20ª Pesquisa Anual do Uso de TI. Centro de Tecnologia de Informação Aplicada (CIA), 2009.

HARTMANN, Luiz Fernando. Planejamento estratégico. 5. ed. Lajeado: Grafocem, 1999.

HISRICH, Robert; PETERS, Michael. Empreendedorismo. São Paulo: Bookman, 2004.

KAPLAN, Robert S.; NORTON, David P. A estratégia em ação: Balanced Scorecard. Rio de Janeiro: Campus, 1997.

KOTLER, P; KELLER, K. Administração de Marketing. 12.ed. São Paulo: Prentice Hall, 2006.

KOTLER, Philip. Administração de Marketing. 10. ed. São Paulo: Prentice-Hall, 2000.

KOTLER, Philip. Administração de Marketing. 4a ed. São Paulo: Atlas, 1996.

KOTLER, Philip; ARMSTRONG, Gary. Princípios de Marketing. 5. ed. Rio de Janeiro: Pretince-Hall do Brasil, 1995.

MICROSOFT ACCESS – WIKIPÉDIA, A ENCICLOPÉDIA LIVRE. Disponível em: <http://pt.wikipedia.org/wiki/Microsoft\_Access>, acessado em: 12/11/2009.

MICROSOFT. Microsoft estimula parceiros no desenvolvimento de soluções inovadoras. Disponível em:

<http://www.microsoft.com/brasil/pr/2007/estimula\_parceiros.aspx>, acessado em: 12/11/2009.

RIES, Al.; TROUT, Jack. As 22 consagradas leis do marketing. São Paulo: Makron Books, 1993.

SEBRAE-SP. Serviço de Apoio às Micro e Pequenas Empresas do Estado de São Paulo. 10 Anos de Monitoramento da Sobrevivência e Mortalidade de Empresas. São Paulo: SEBRAE-SP, 2008.

WESTWOOD, John. O Plano de Marketing. 2. ed. São Paulo: Makron, 1996.

ZDANOWICZ, José Eduardo. Fluxo de caixa. Porto Alegre: Sagra Luzzato, 2004.

ZDANOWICZ, José Eduardo. Planejamento Financeiro e Orçamento. Porto Alegre: Sagra – DC Luzzatto, 1995.